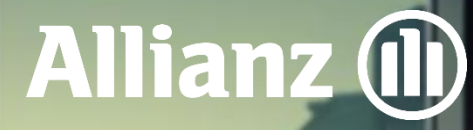

J

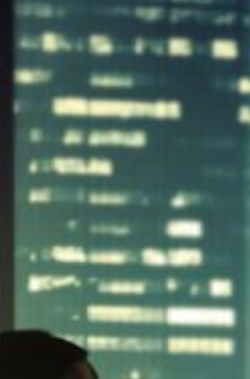

Алианц Банк Б**ълг**ария

# арифа за

## лихвите, таксите и комисионите за юридически лиц

В сила от 05.12.20<mark>23 година</mark>

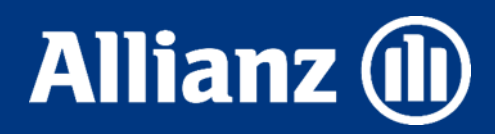

#### Съдържание

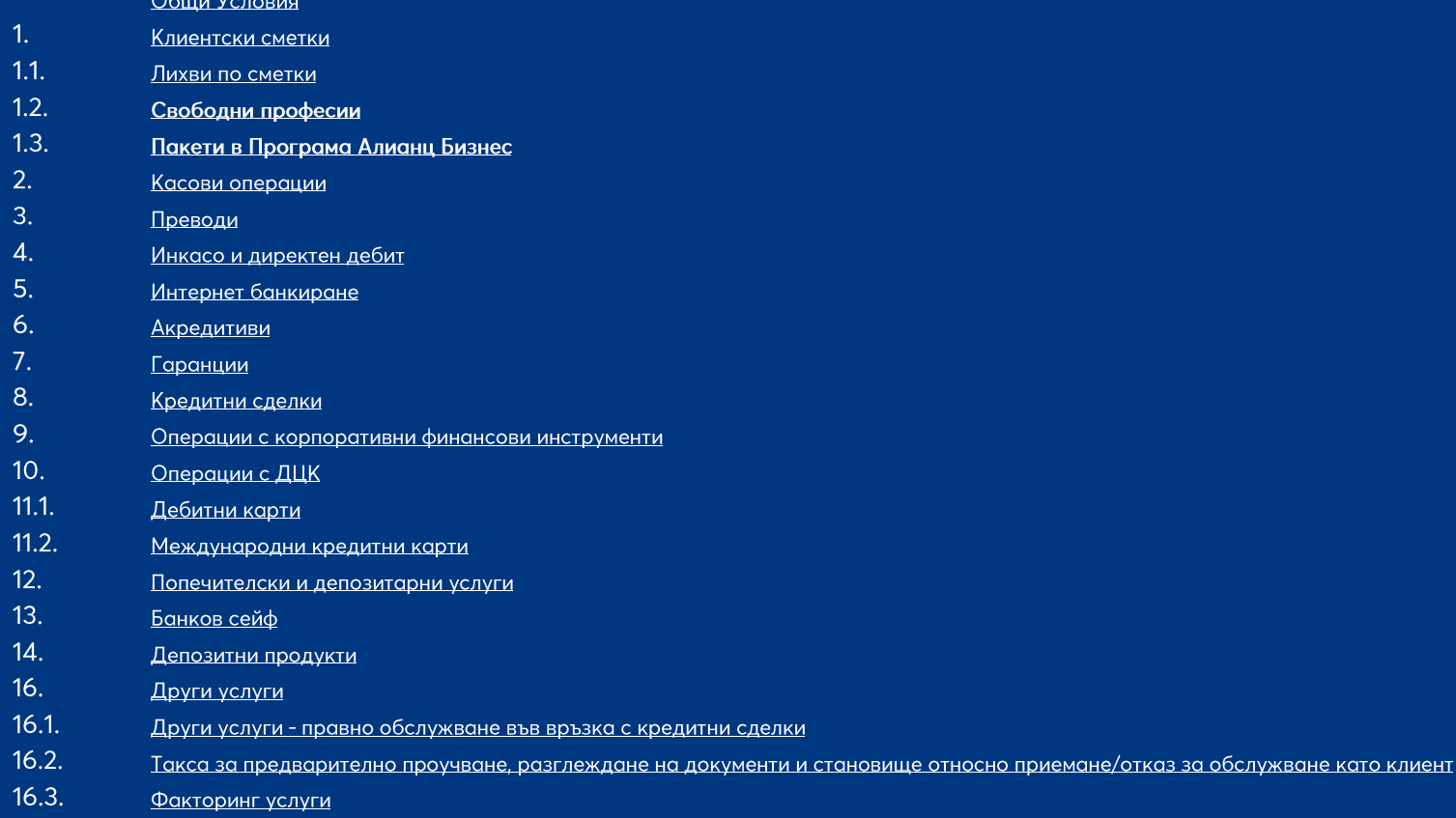

 $17.$ Допълнителни и заключителни разпоредби

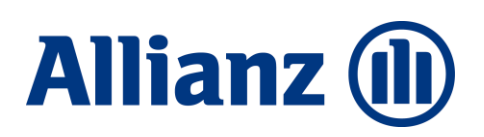

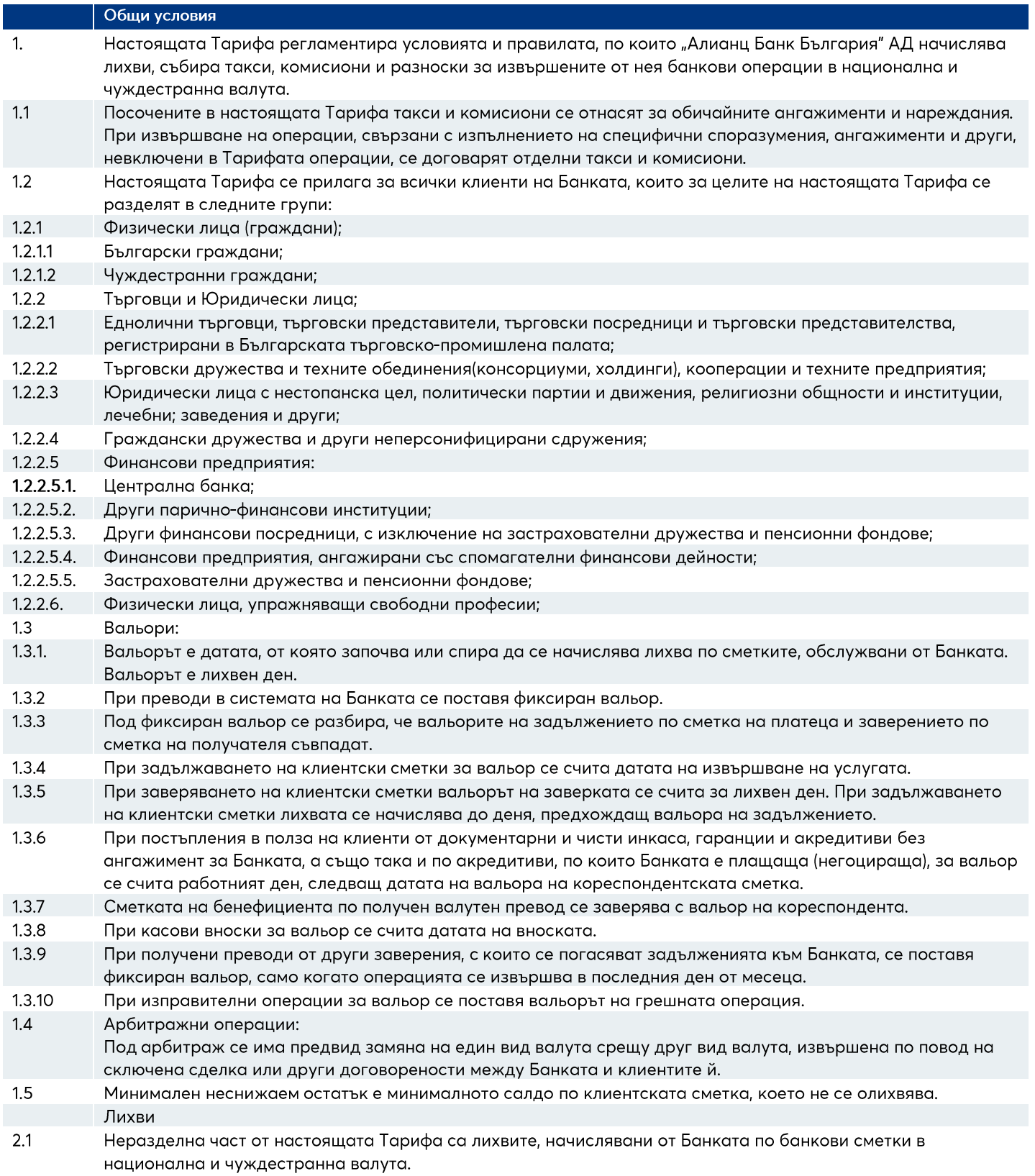

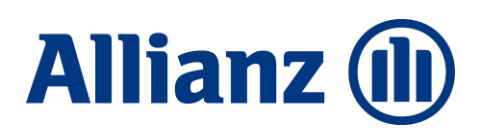

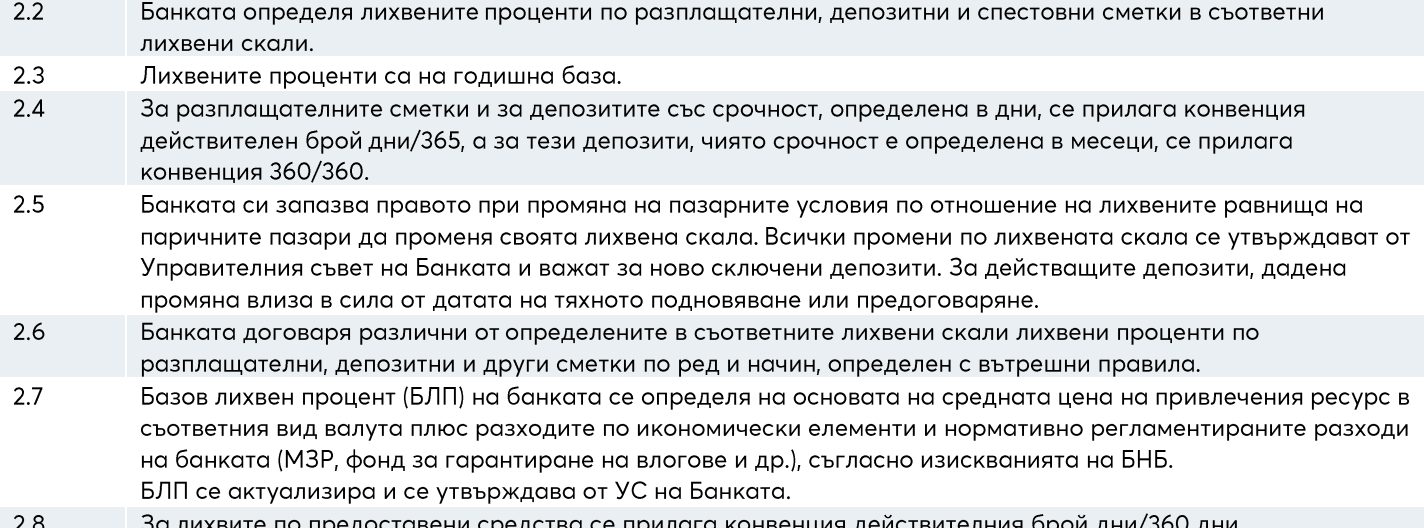

#### **Allianz (l)**

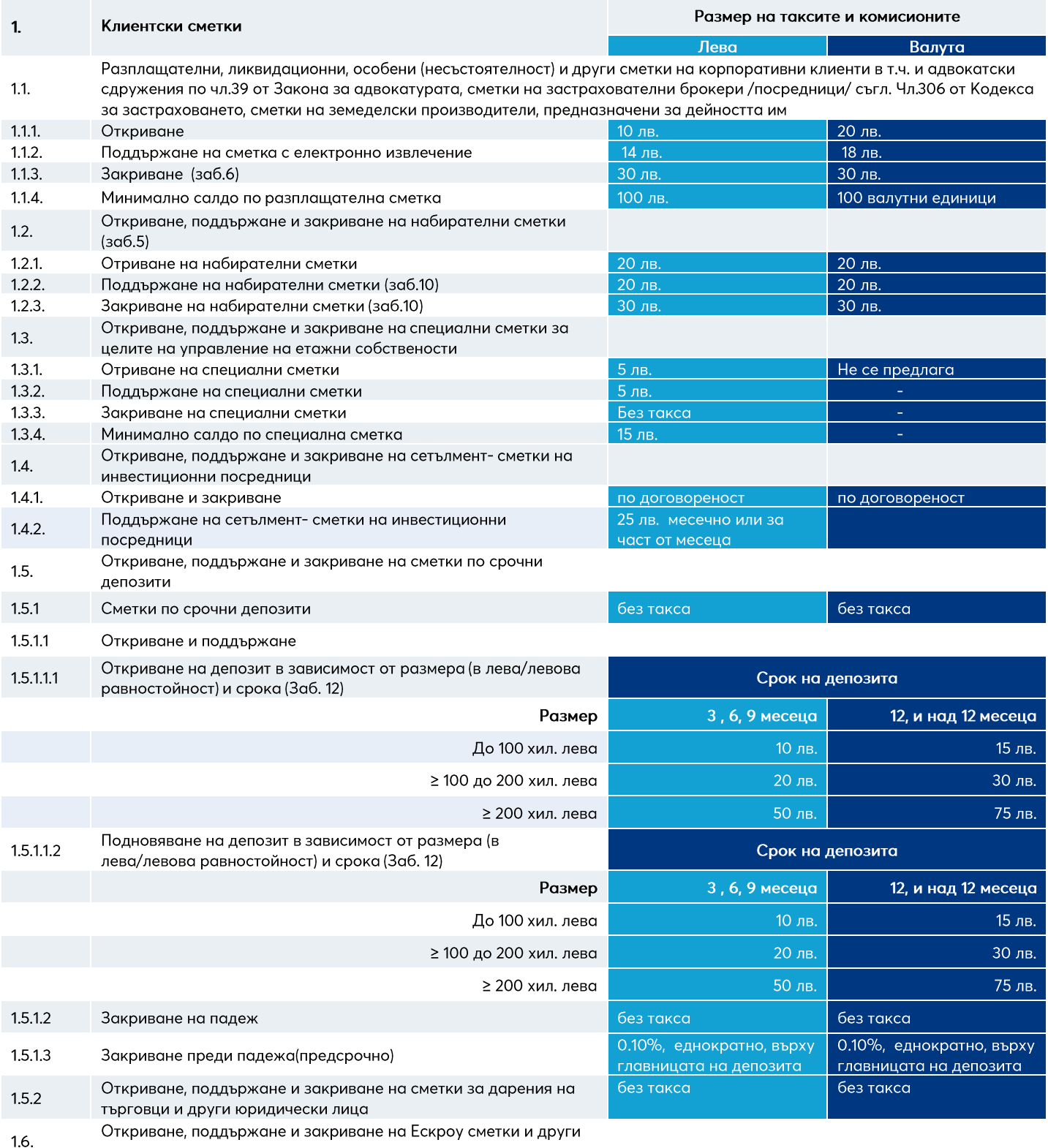

специални сметки

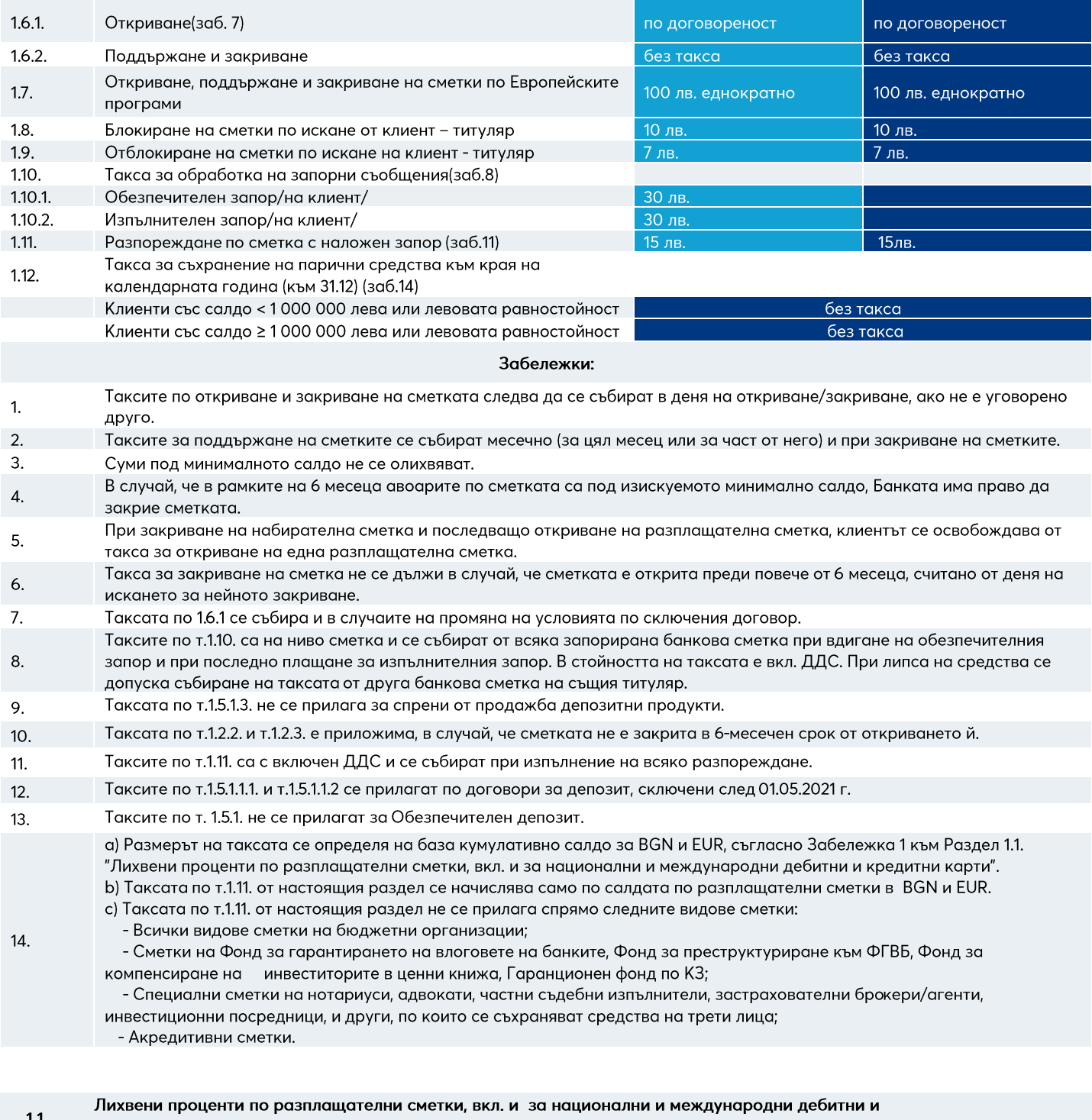

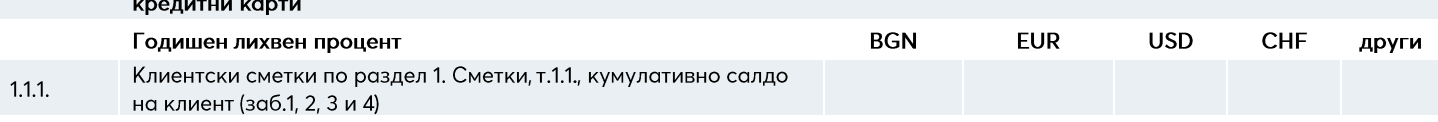

#### **Allianz (II**

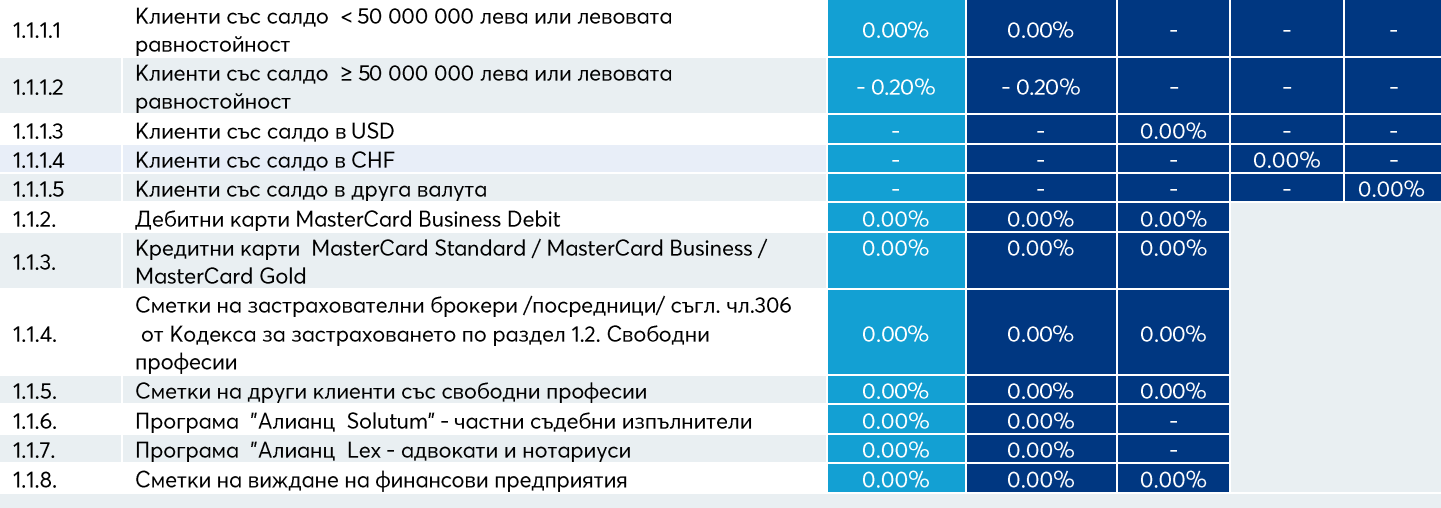

Забележки:

- Олихвяването на клиентските сметки по т.1.1.1. от настоящия раздел се определя на база кумулативно салдо в зависимост от  $1.$ валутата, както следва:
	- За BGN и EUR кумулативно салдо по всички разплащателни сметки и депозитни сметки в BGN и EUR (левова равностойност по фиксинг на БНБ) на клиента в Банката, без салда по обезпечителен депозит по т.14.5 от Раздел 14. Депозитни продукти
	- За USD кумулативно салдо по всички разплащателни сметки на клиента по сметки в USD (не се включват депозитни сметки)
	- За СНГ кумулативно салдо по всички разплащателни сметки на клиента в СНГ (не се включват депозитни сметки)
- $2.$ Лихвените проценти, посочени в т. 1.1.1. от настоящия раздел се начисляват само по салдата по разплащателни сметки в съответния вид валута.
- $3.$ Олихвяването на клиентските сметки съгласно т.1.1.1. от настоящия раздел не се прилага спрямо следните видове сметки: а.Всички видове сметки на бюджетни организации;
	- Ь.Сметки на Фонд за гарантирането на влоговете на банките, Фонд за преструктуриране към ФГВБ, Фонд за компенсиране на инвеститорите в ценни книжа, Гаранционен фонд по КЗ;
	- с. Специални сметки на нотариуси, адвокати, частни съдебни изпълнители, застрахователни брокери/агенти, инвестиционни посредници, и други, по които се съхраняват средства на трети лица; d.Акредитивни сметки.
- $\overline{4}$ . Лихвата по т.1.1.1 от настоящия раздел се начислява ежедневно върху цялото салдо и се изплаща/ събира ежемесечно по съответната разплащателна сметка.

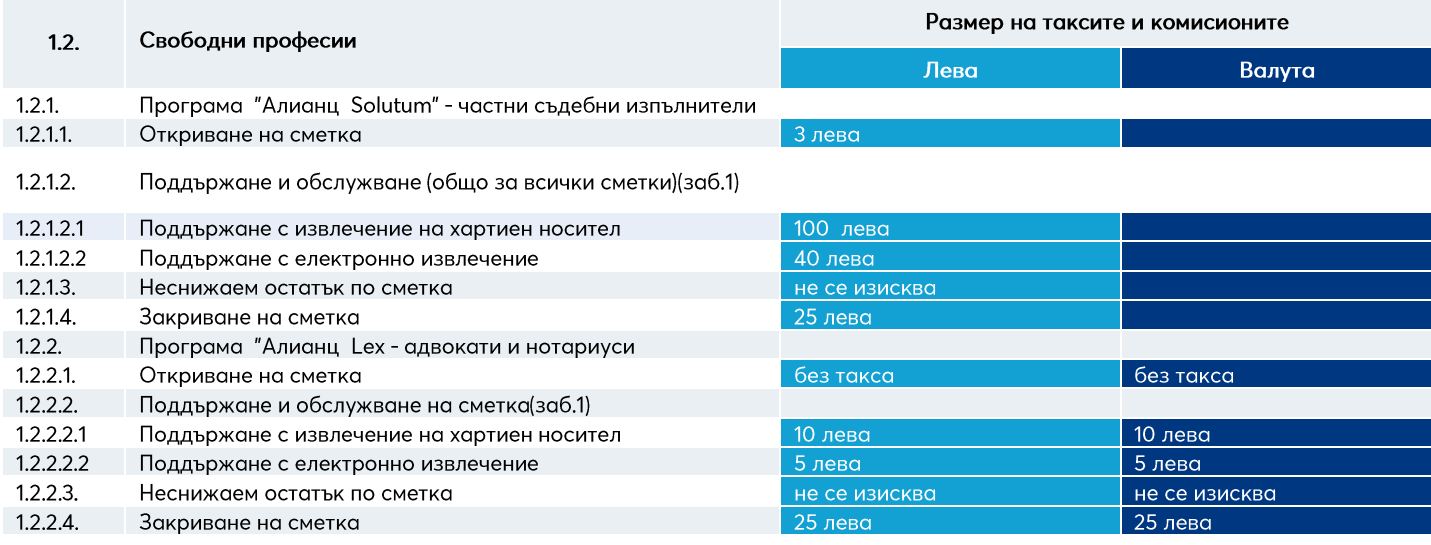

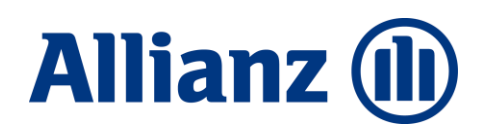

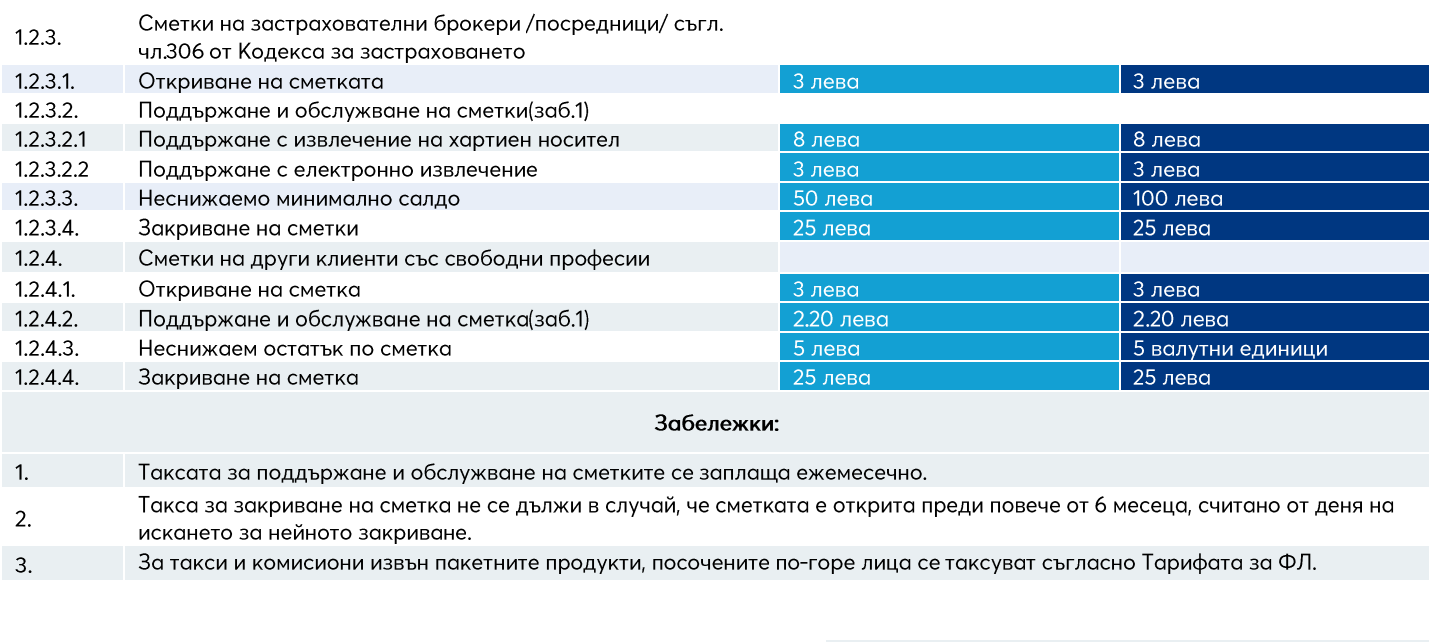

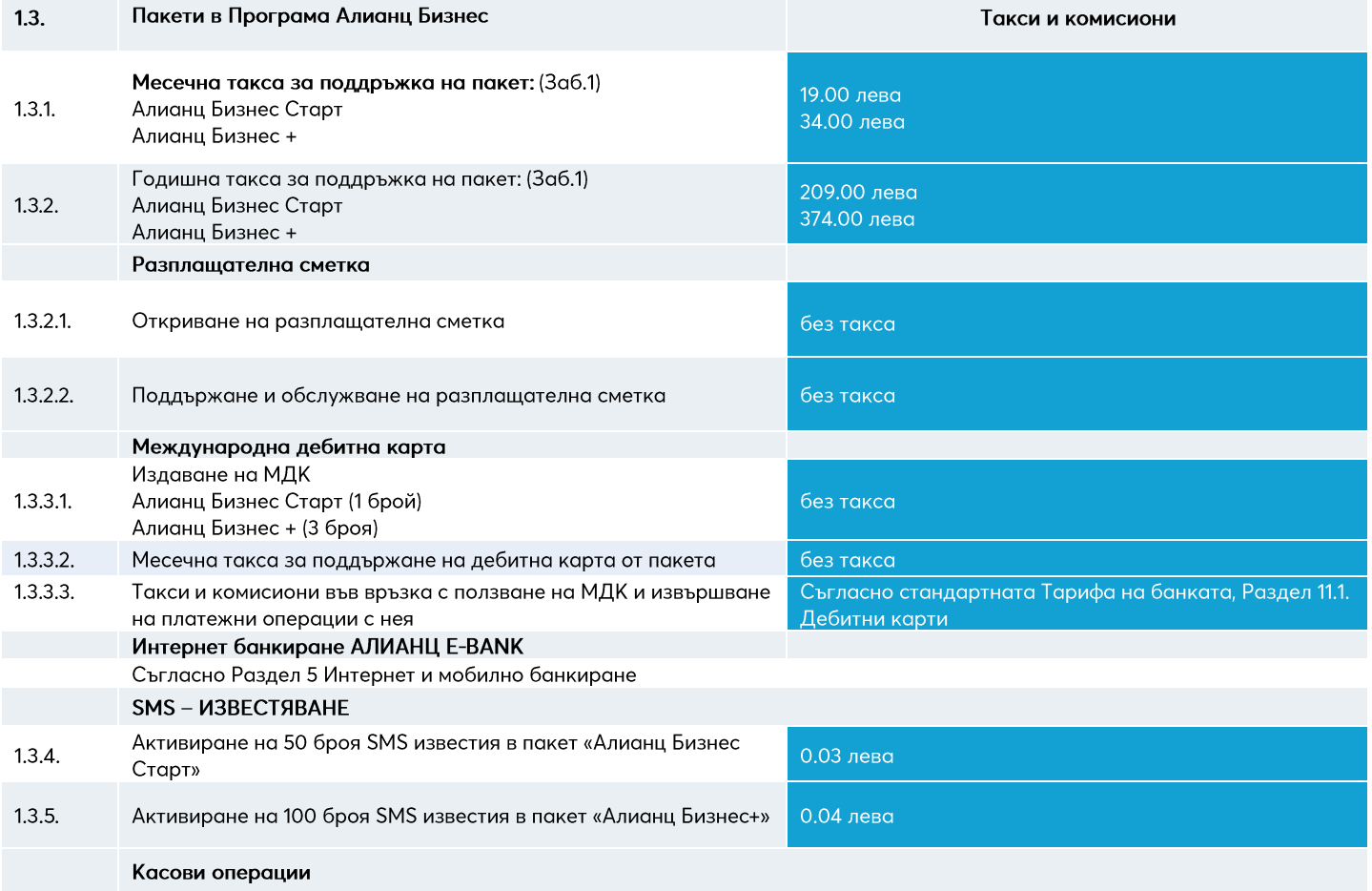

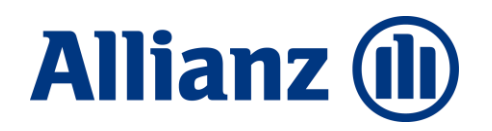

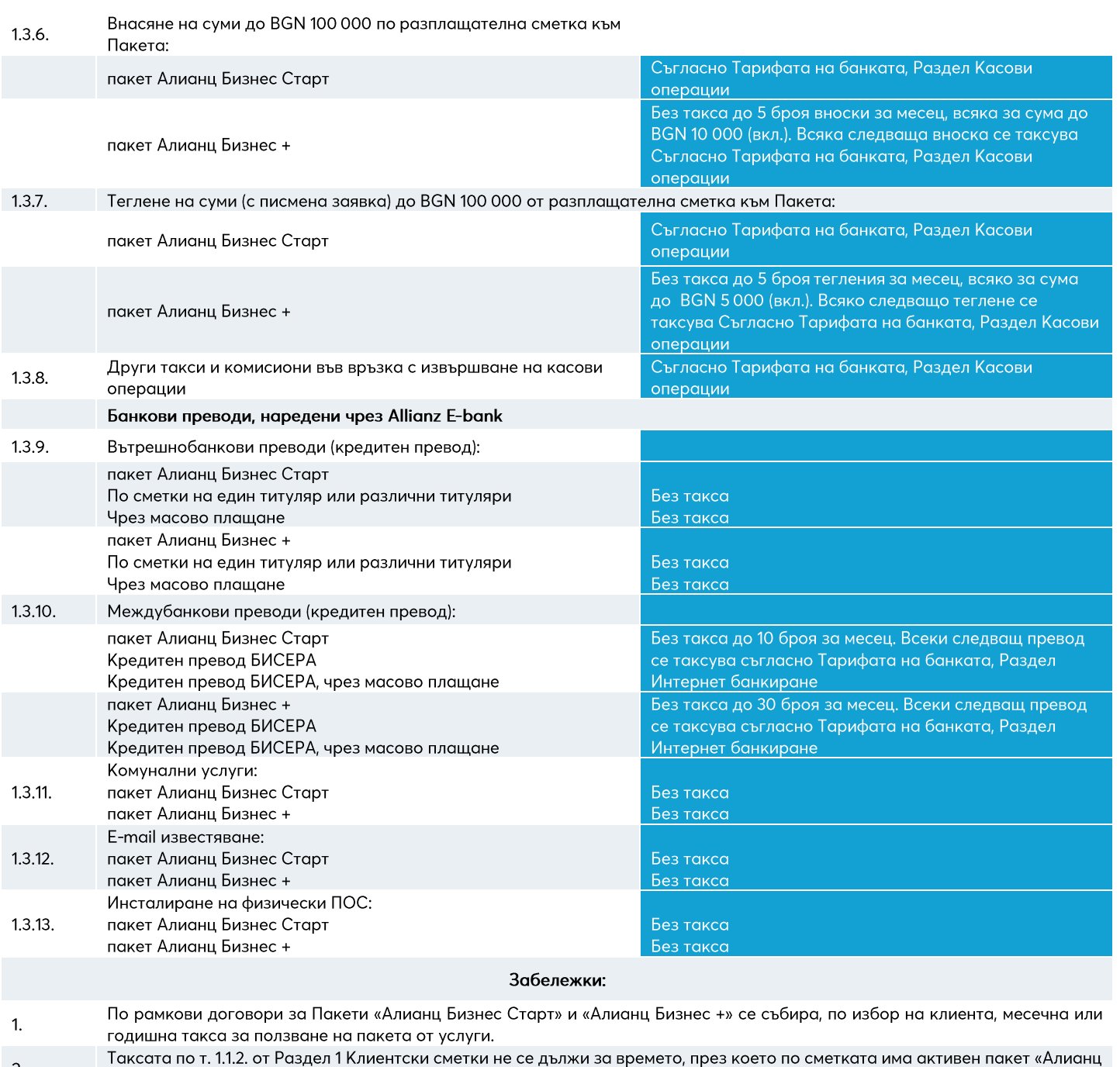

 $2.$ Бизнес Старт» или «Алианц Бизнес+»

При ползване на продуктите и услугите, включени в настоящия раздел, се начисляват и всички приложими такси съгласно  $3.$ настоящата Тарифа.

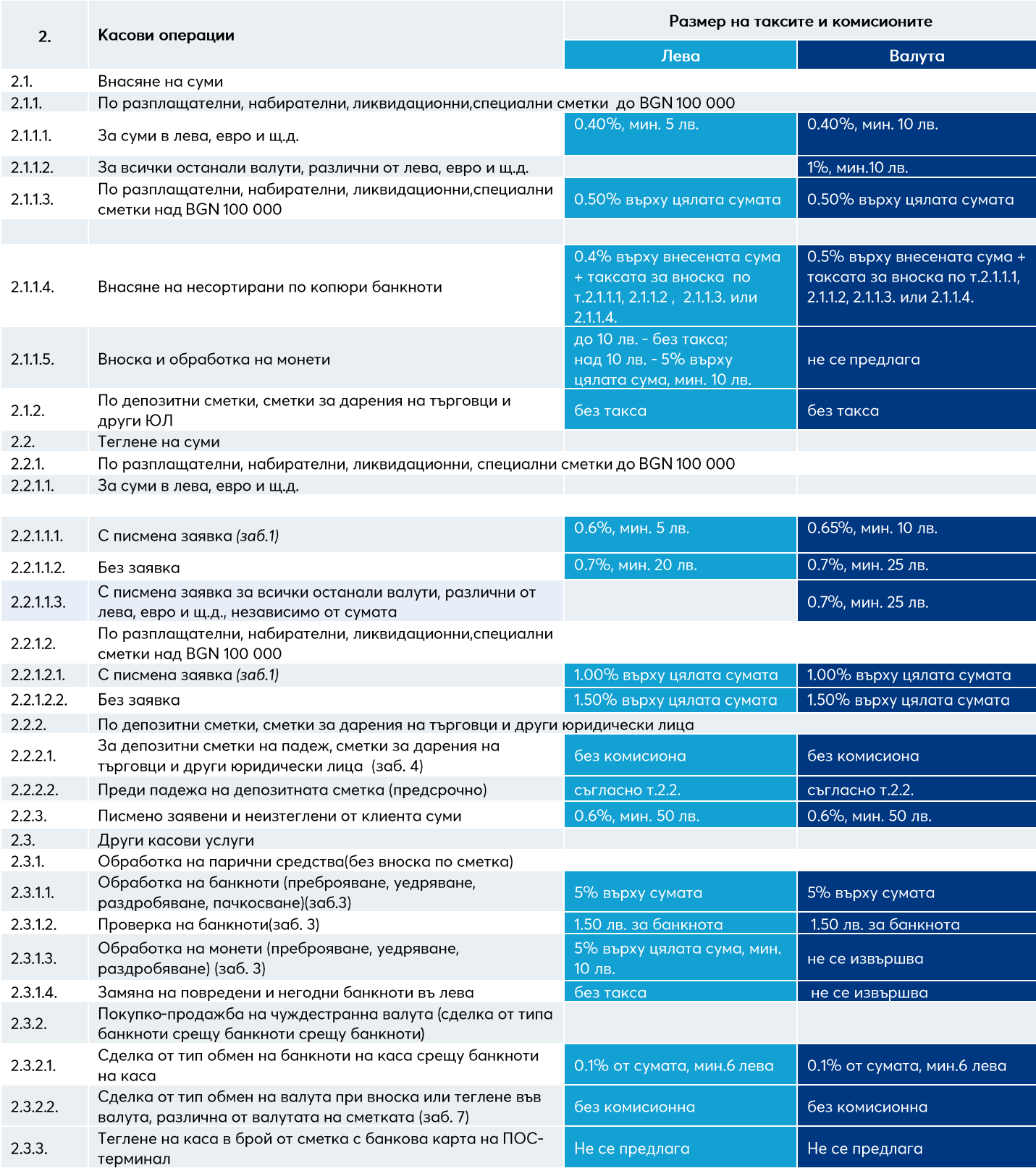

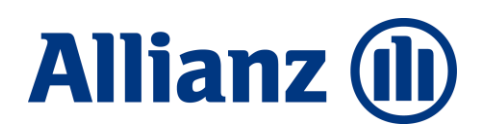

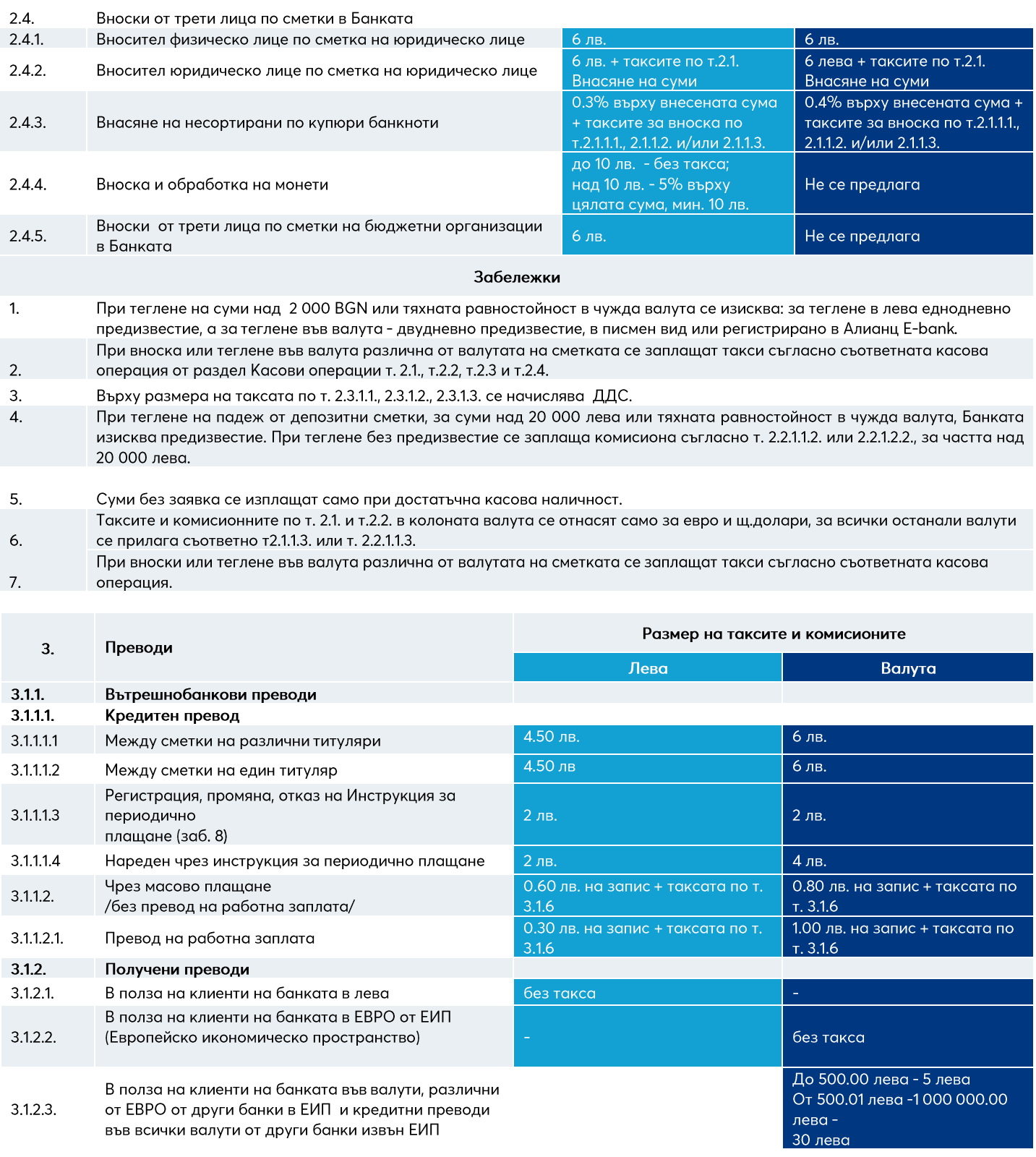

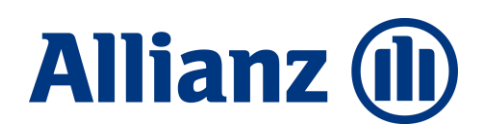

Над 1 000 000.01 лева - 400 лева

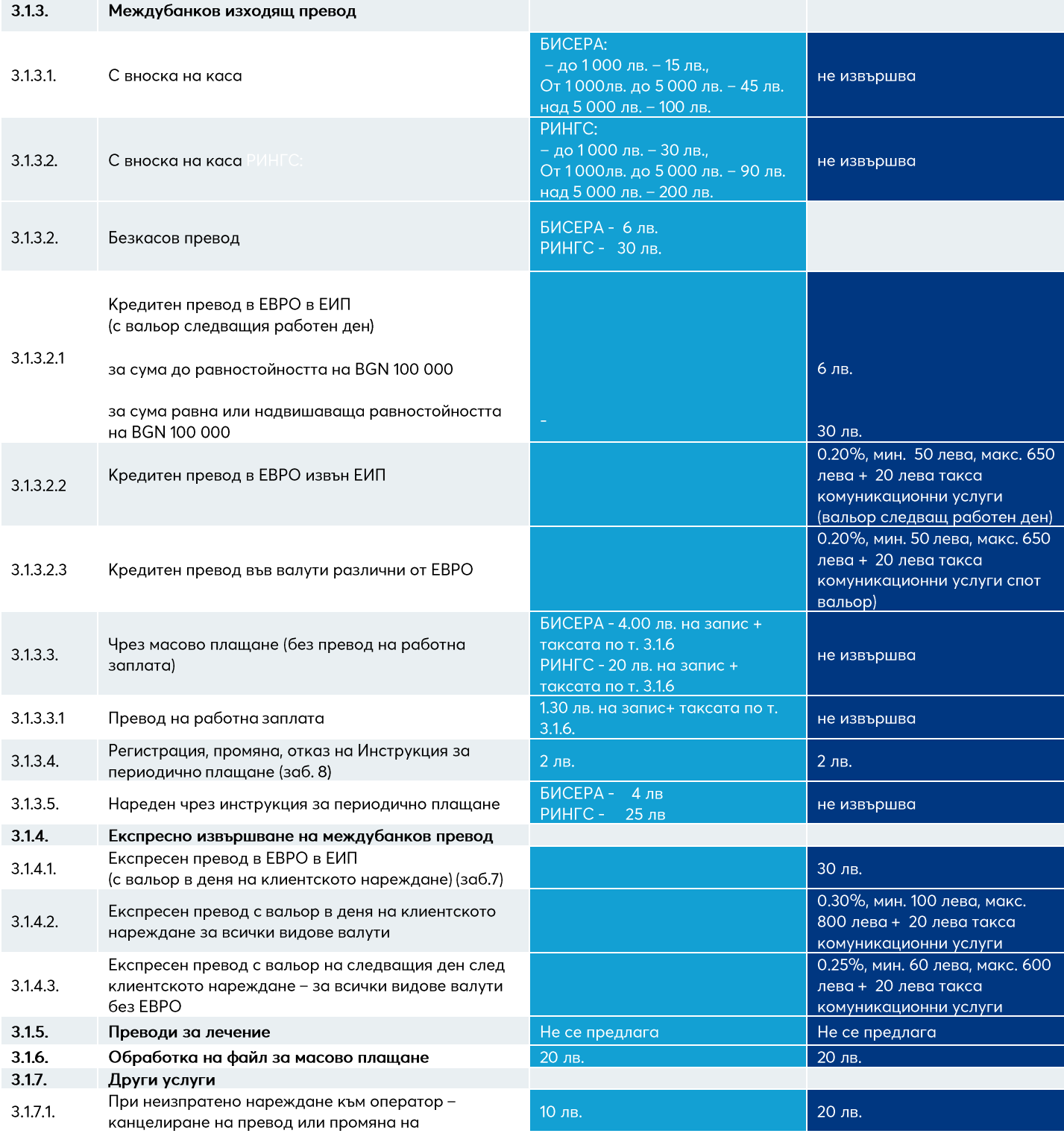

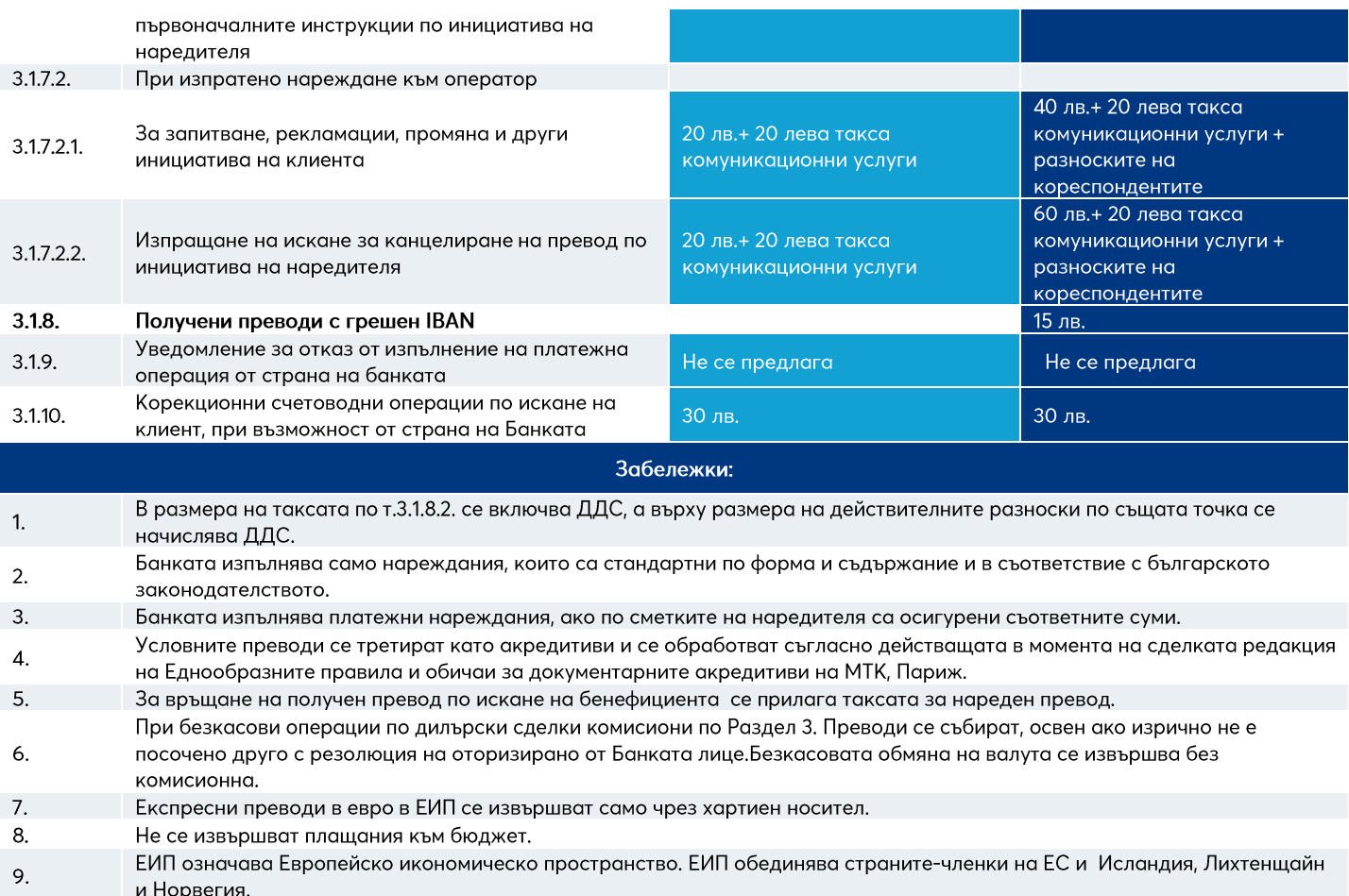

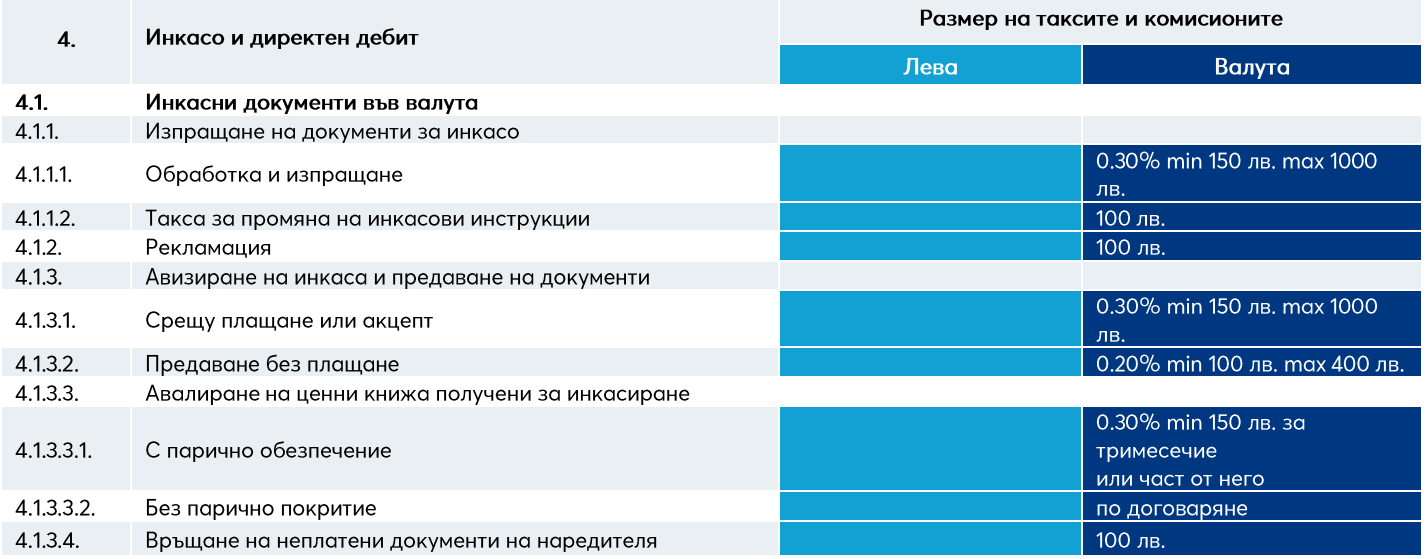

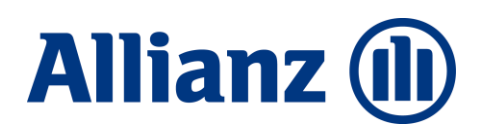

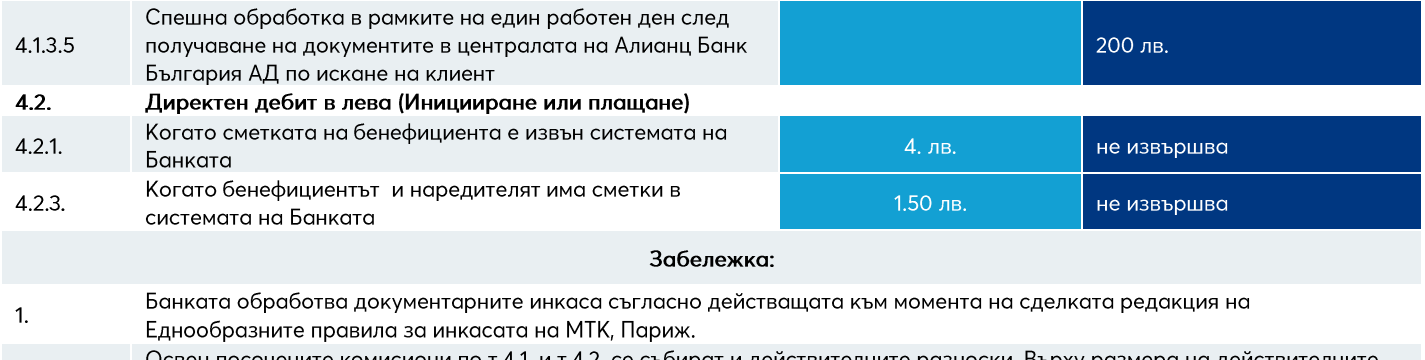

Освен посочените комисиони по т.4.1. и т.4.2. се събират и действителните разноски. Върху размера на действителните  $2.$ разноски се начислява ДДС.

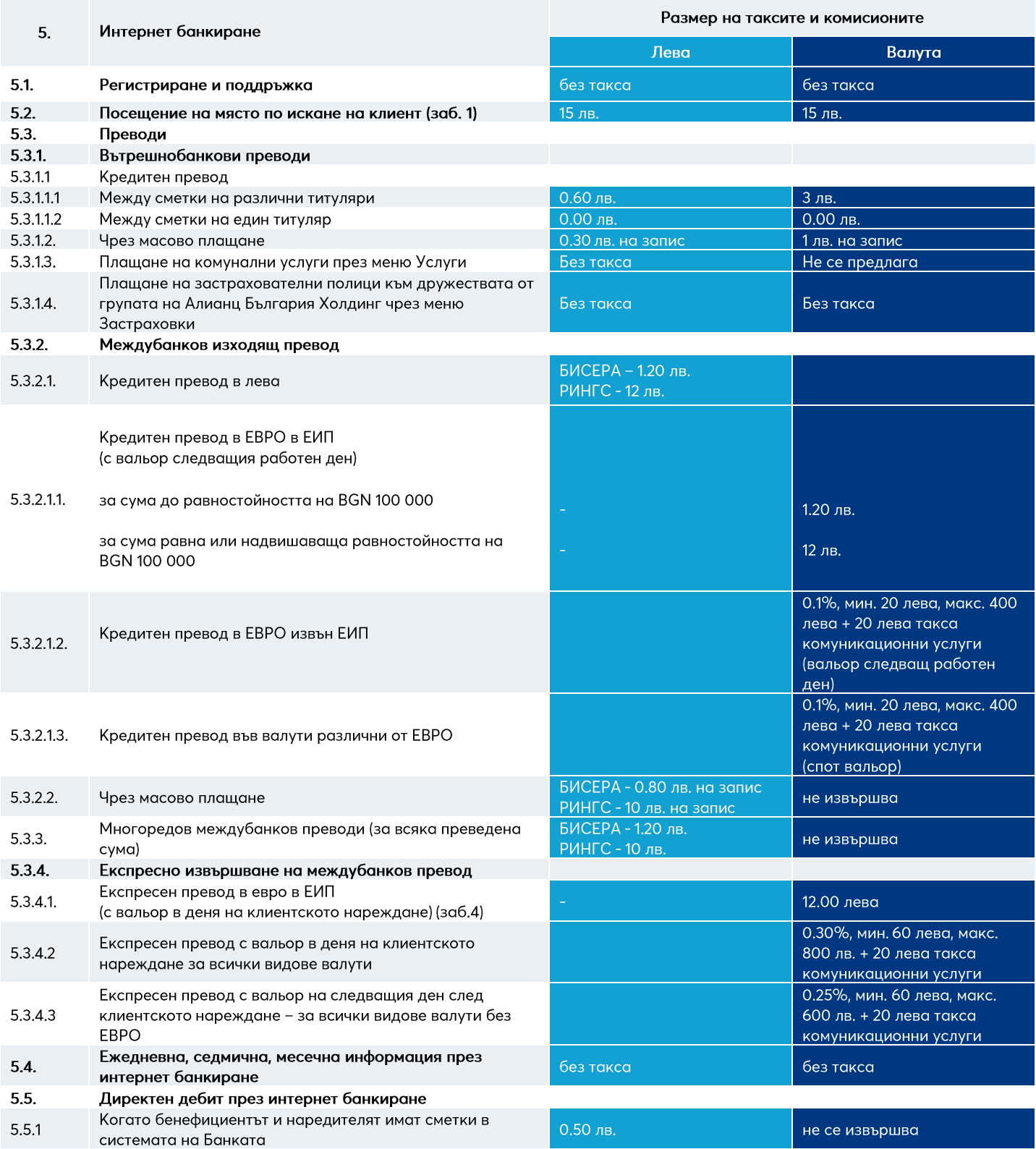

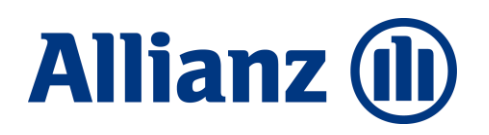

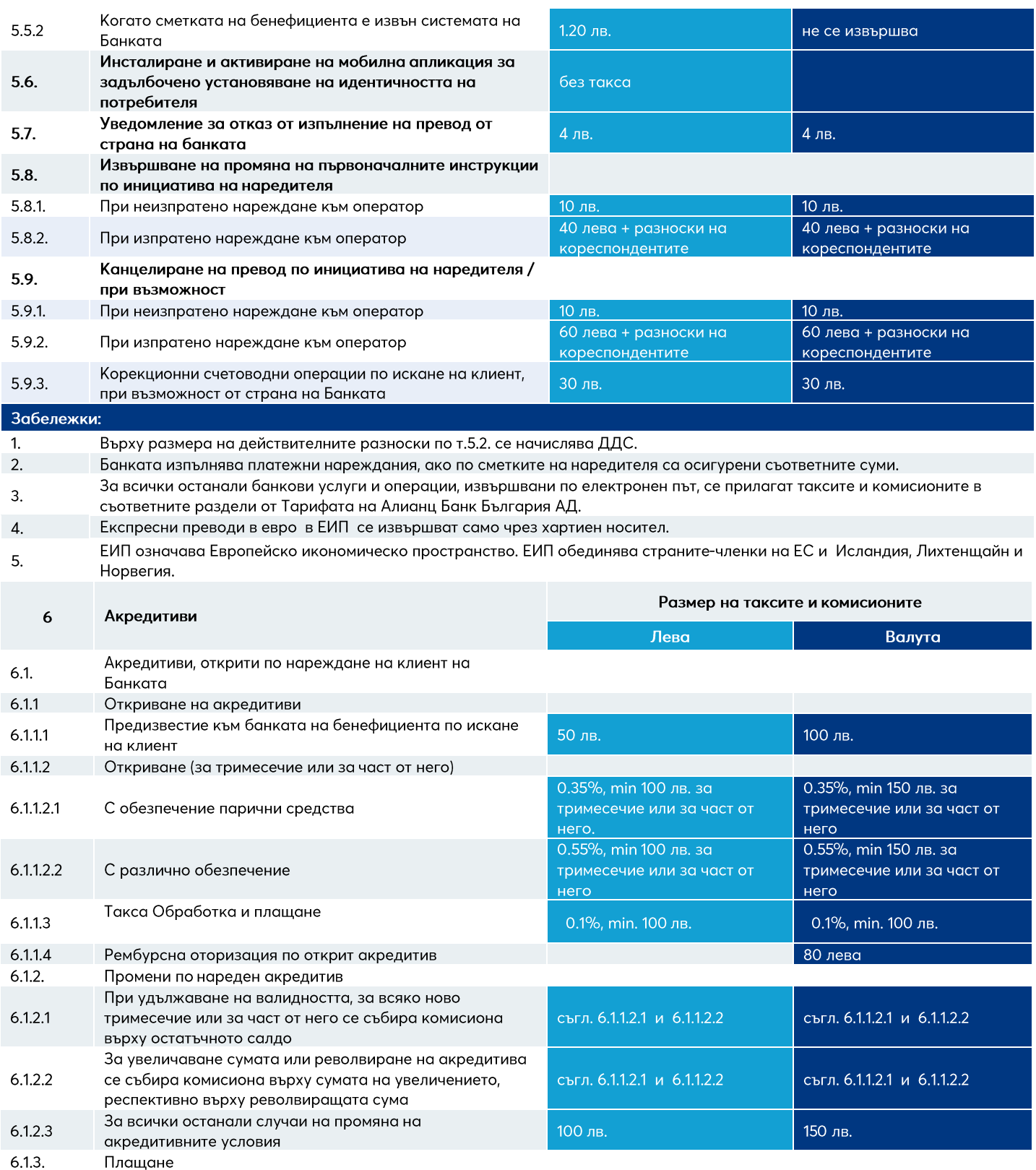

#### **Allianz (II)**

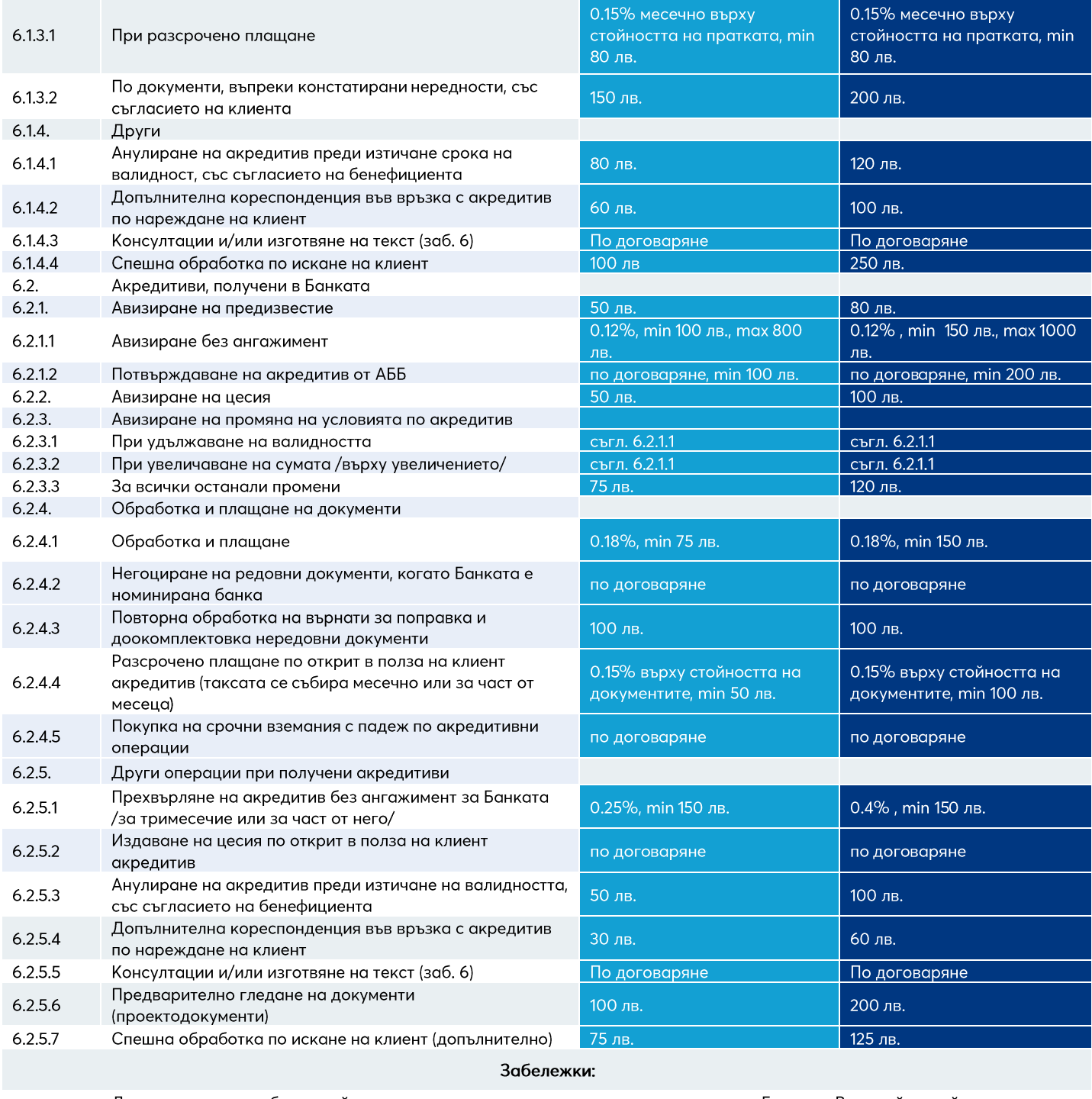

Допълнително се събират действителните разноски по акредитиви, авизирани от Банката. В случай че действителните 1. разноски включват и пощенски разходи, се начислява ДДС върху размера на последните.

Комисионите и таксите по акредитивите, открити от Банката се събират еднократно при извършване на съответната  $2.$ услуга. Те са дължими, независимо дали акредитивът е използван или не.

Банката обработва документарните акредитиви съгласно действащата в момента на сделката редакция на 3. Еднообразните правила и обичаи за документарните акредитиви на МТК, Париж.

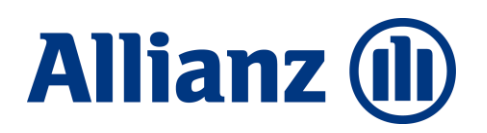

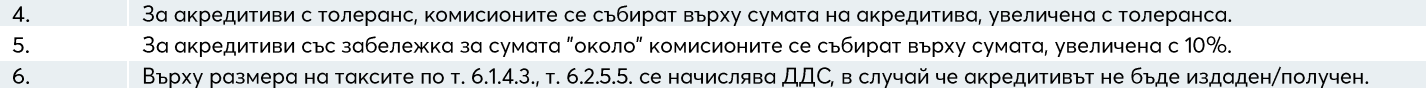

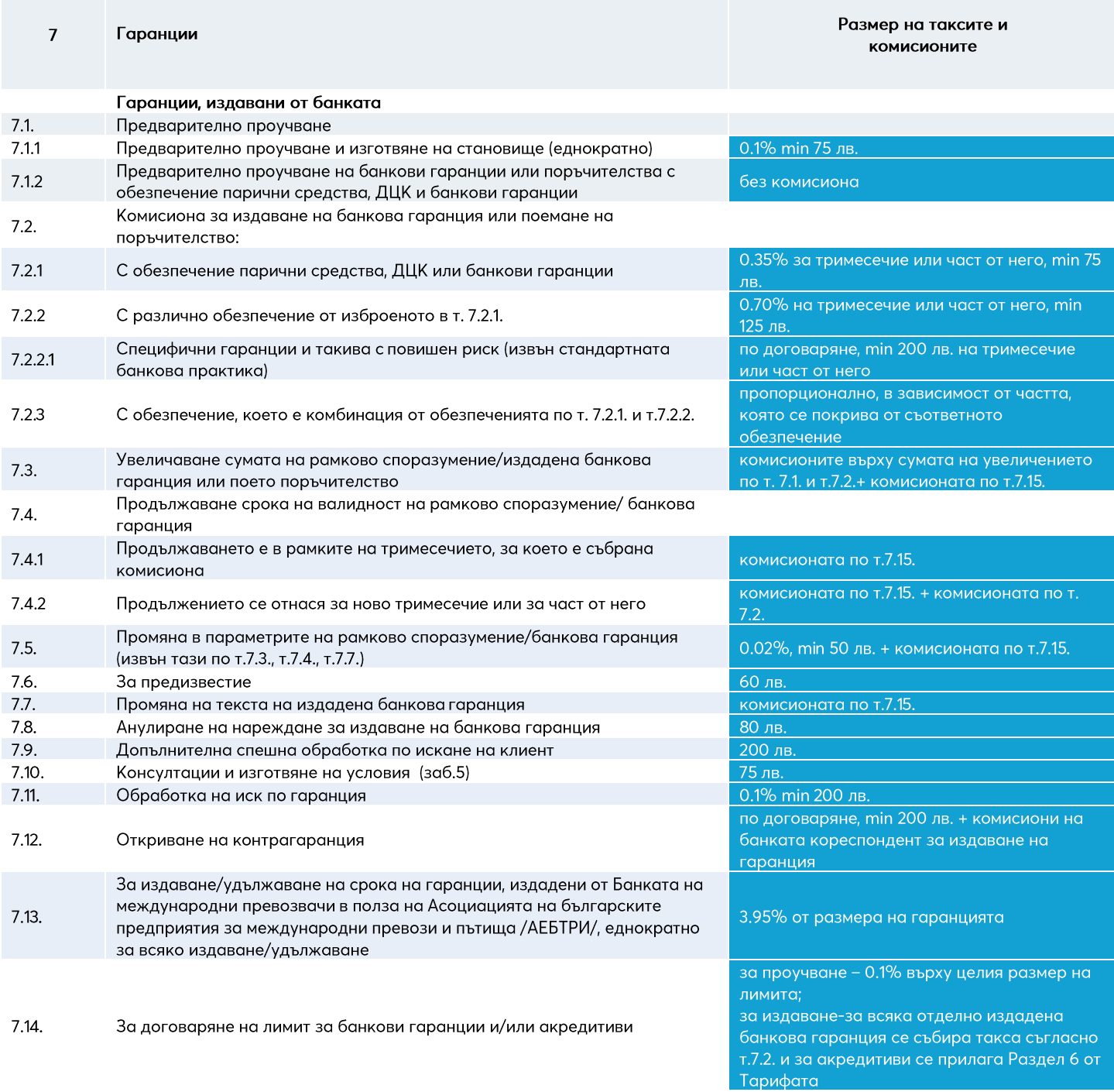

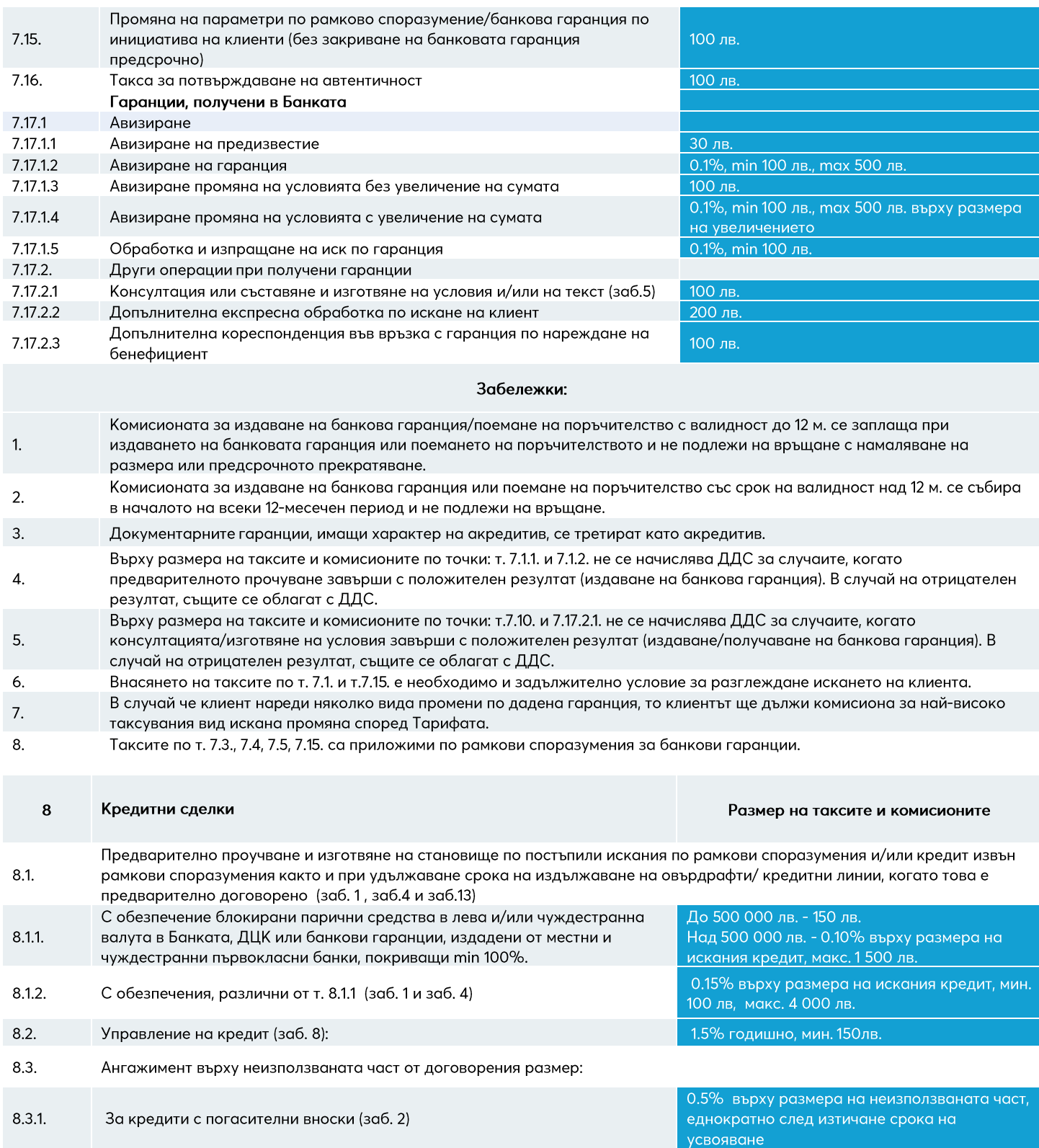

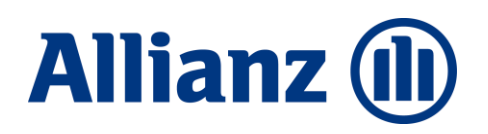

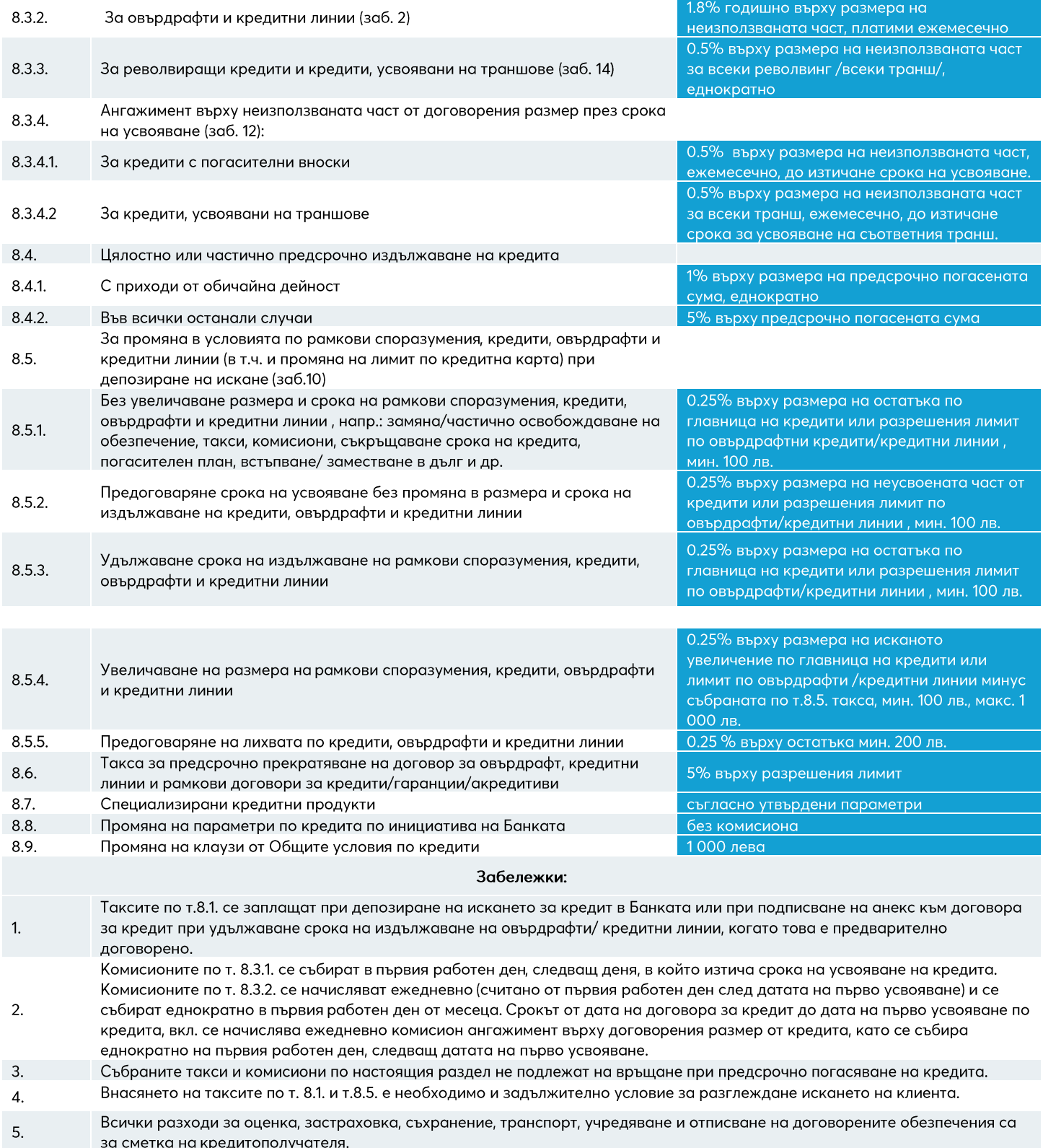

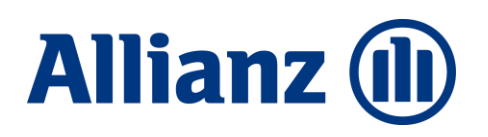

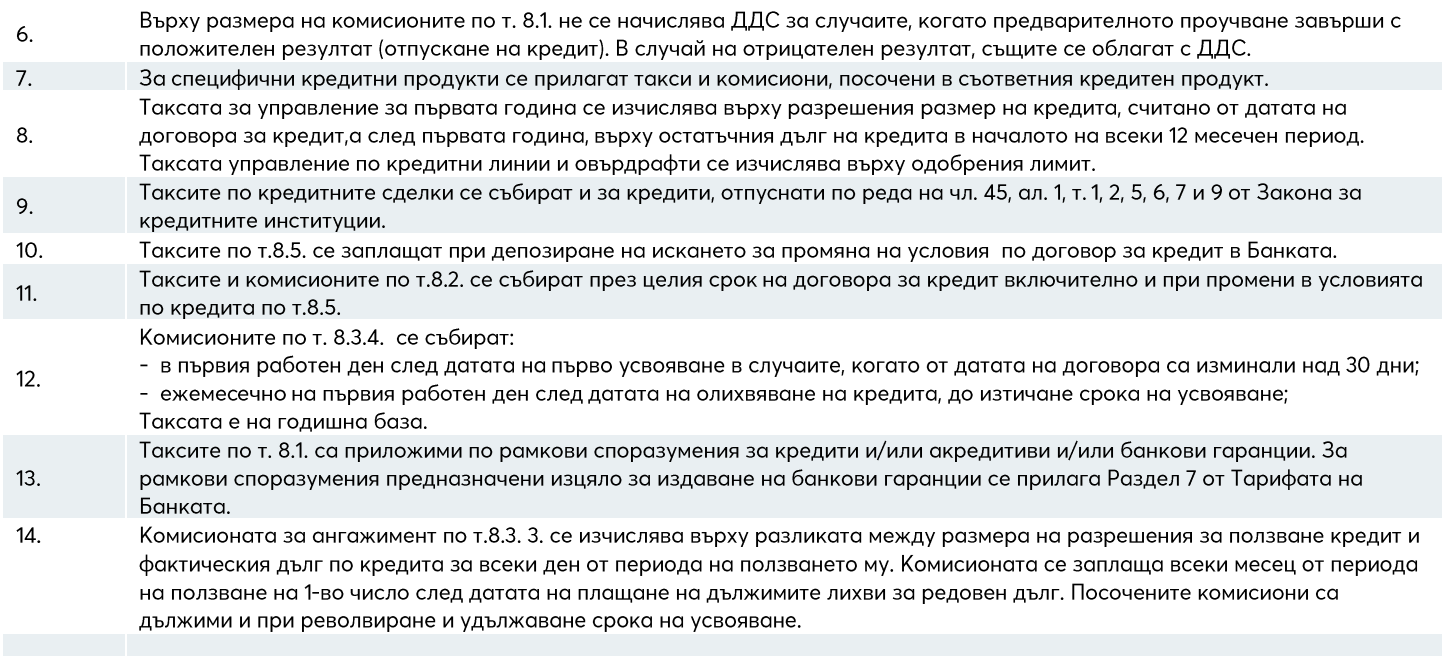

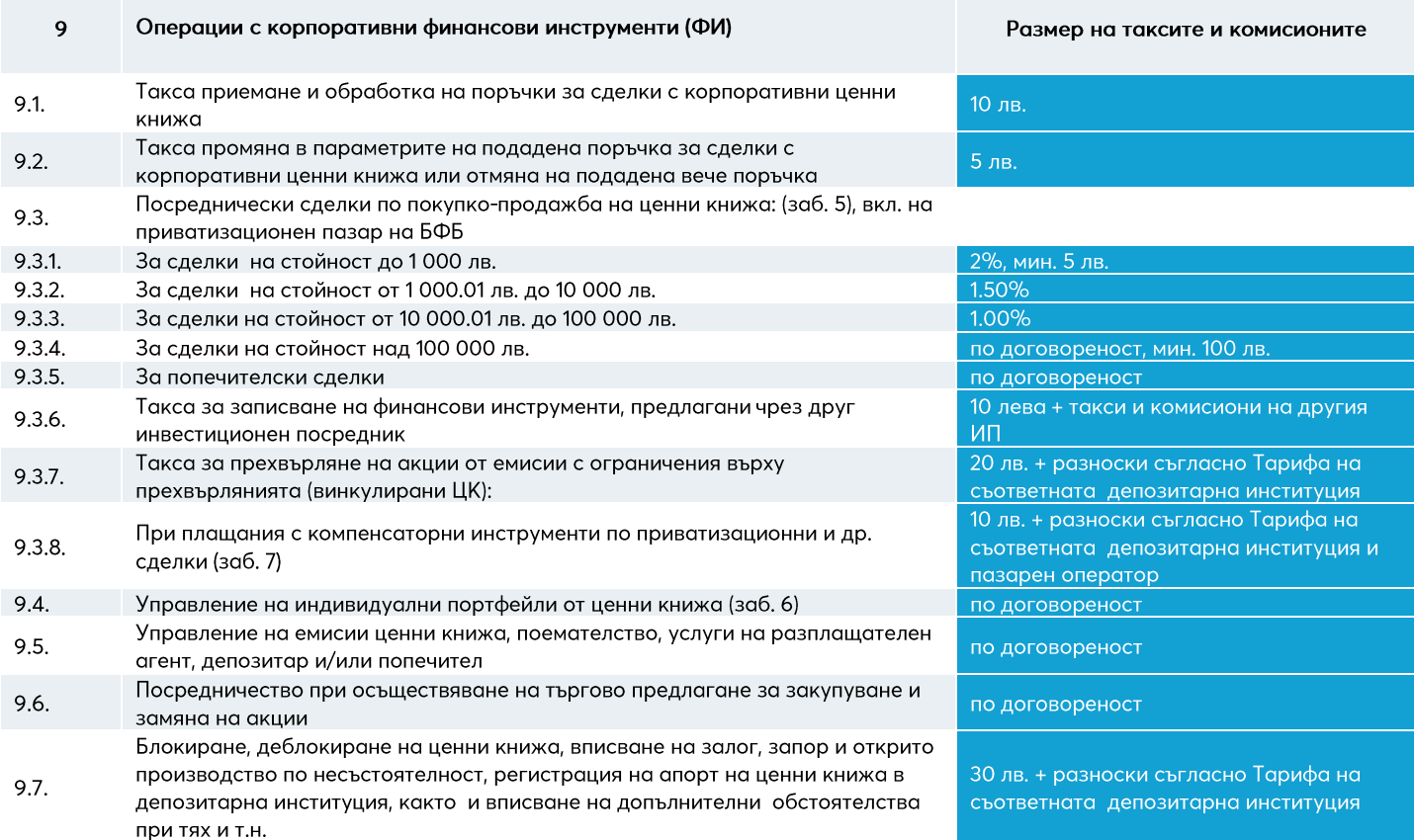

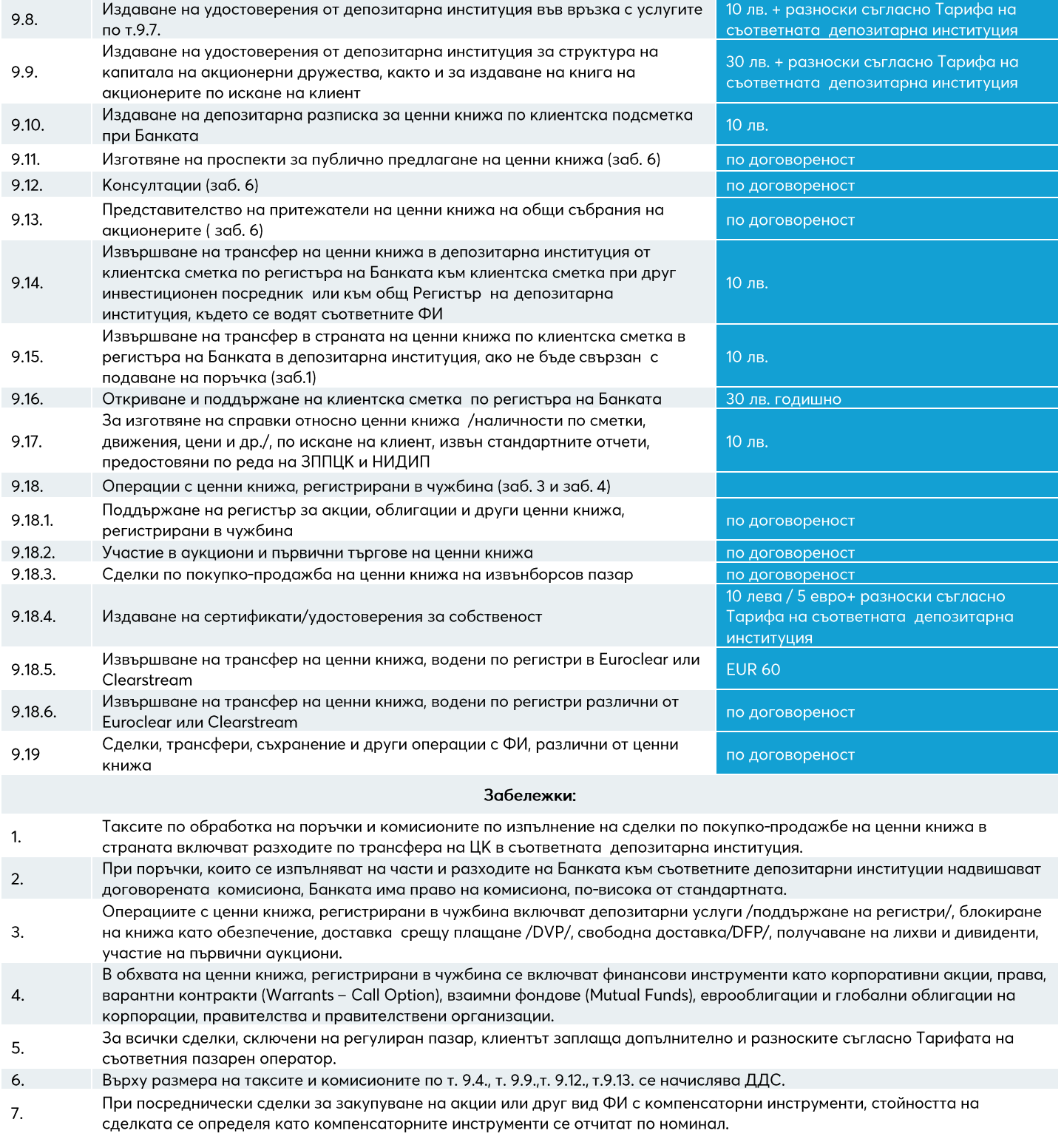

#### **Allianz (II)**

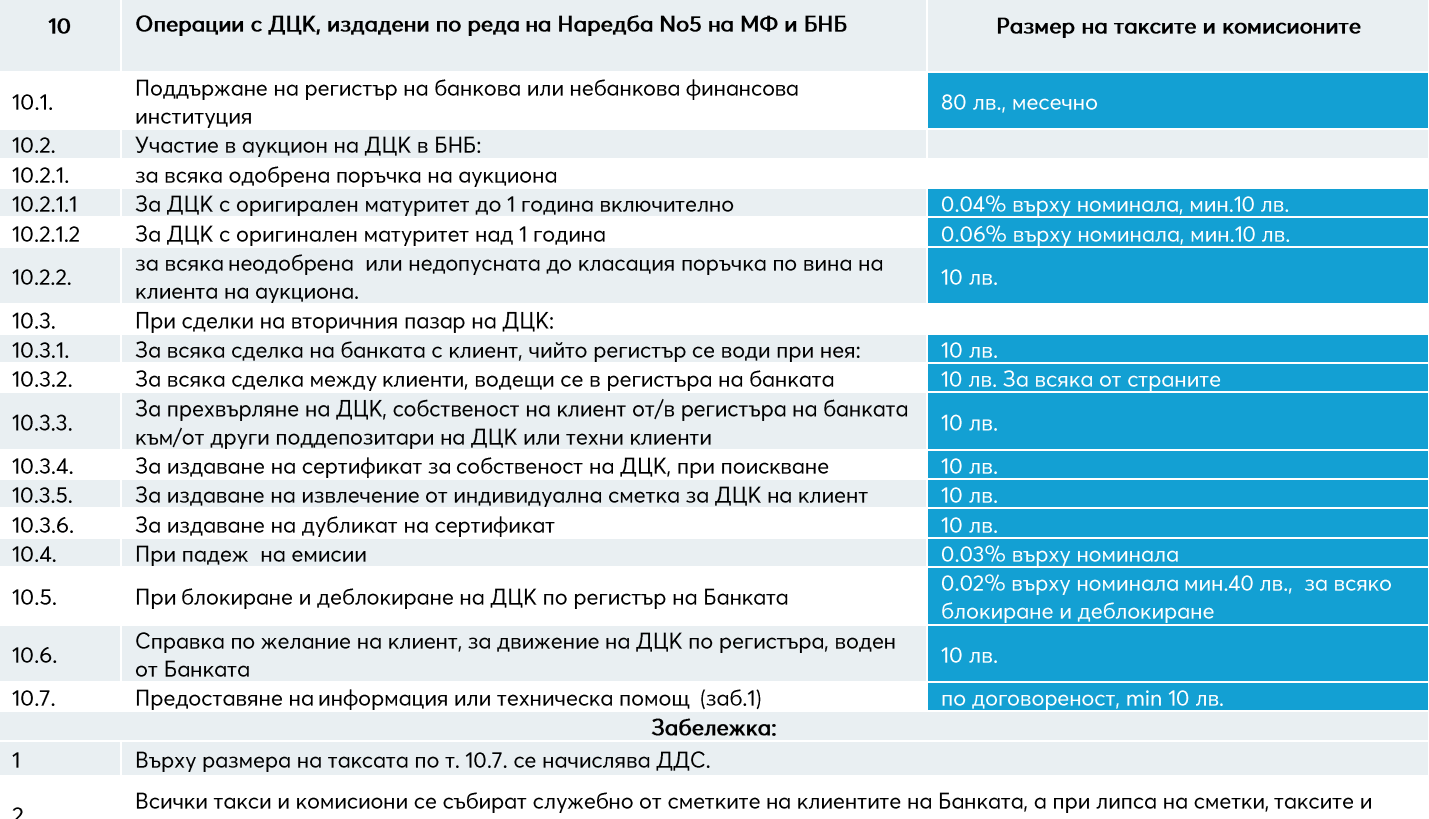

комисионите се заплащат в брой на каса преди извършване на операцията.

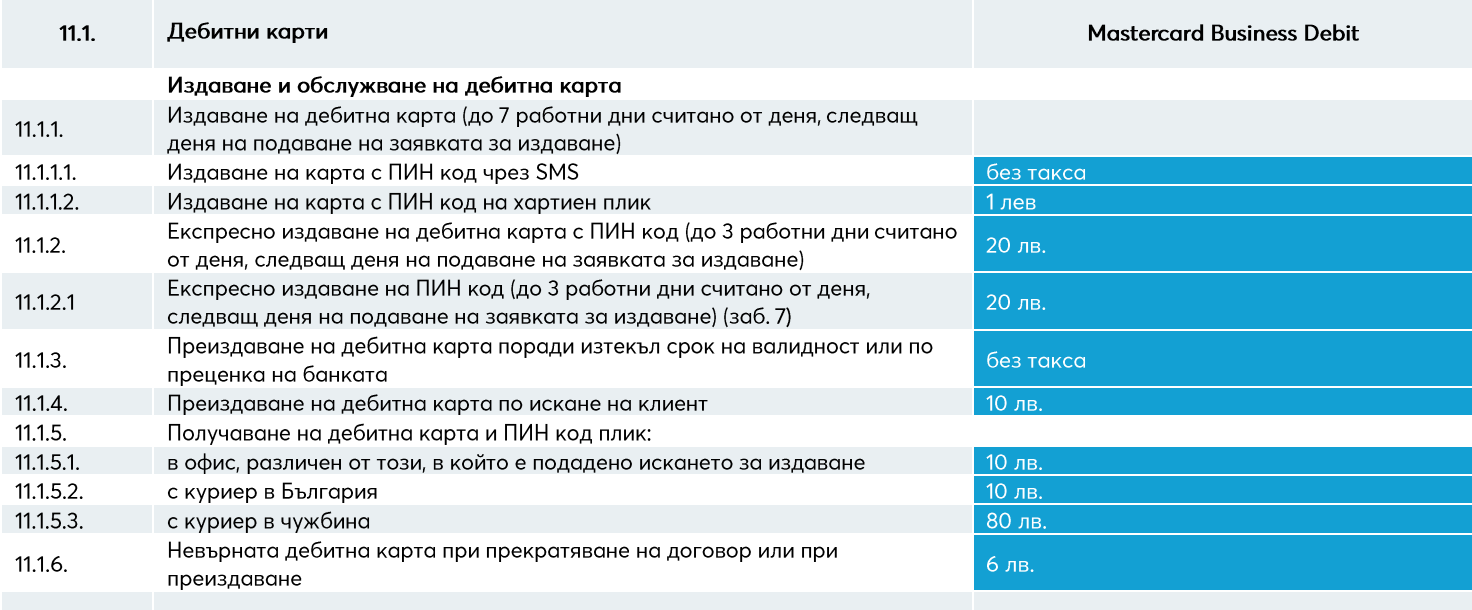

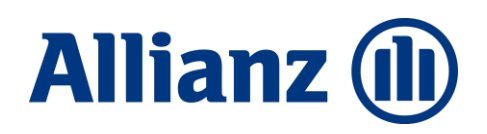

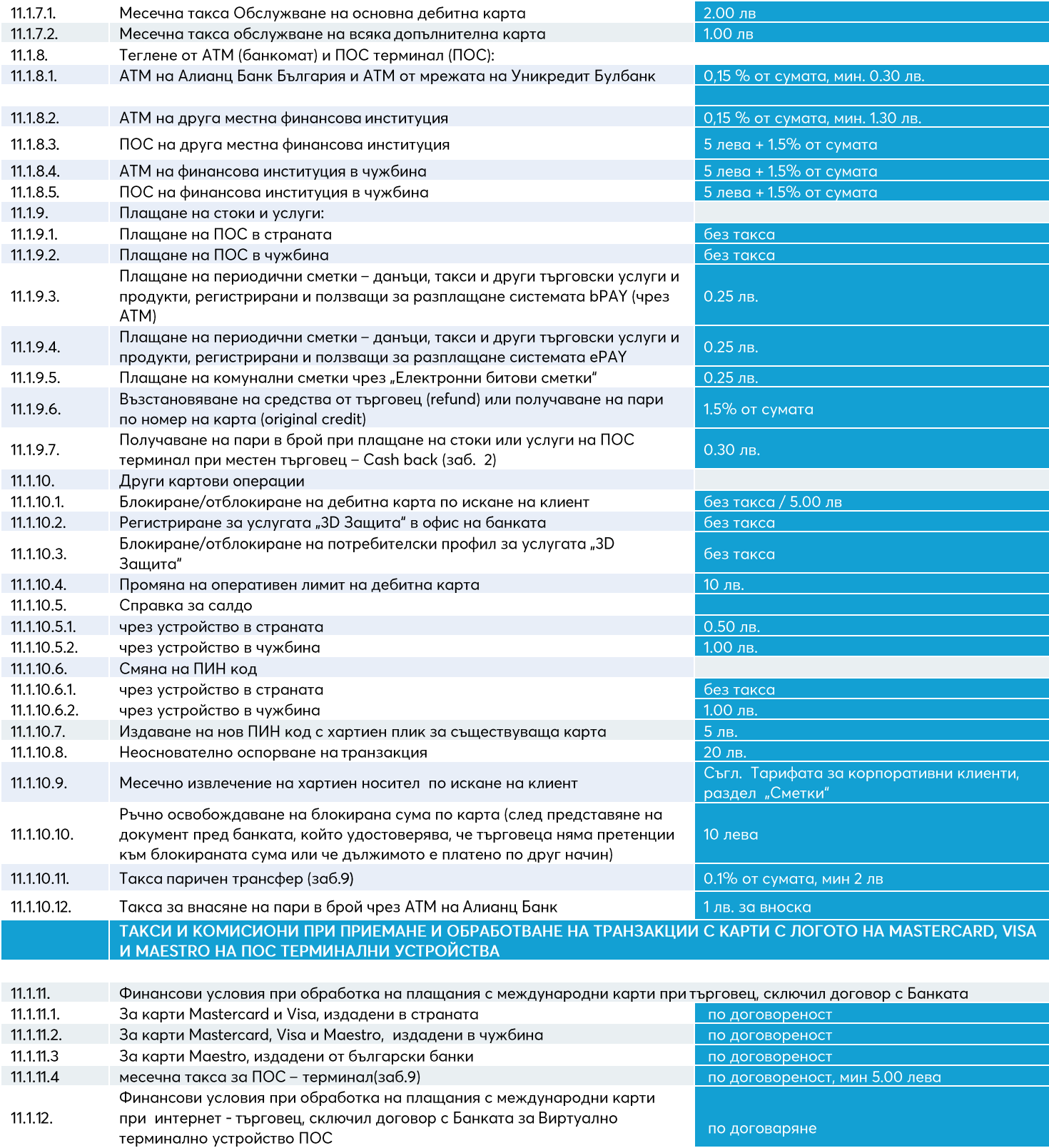

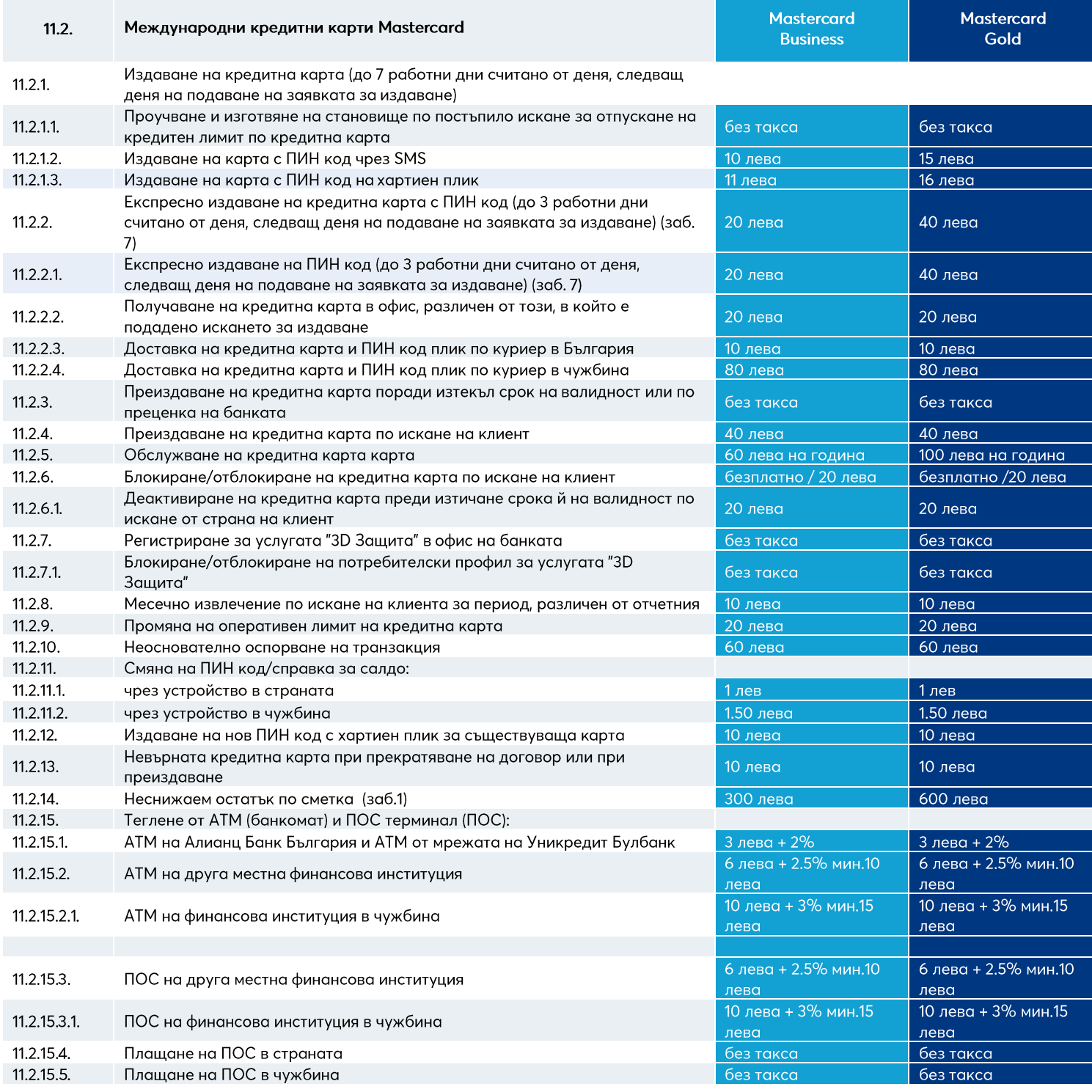

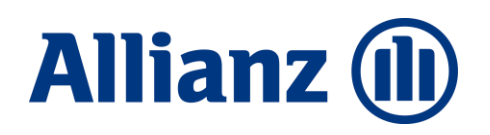

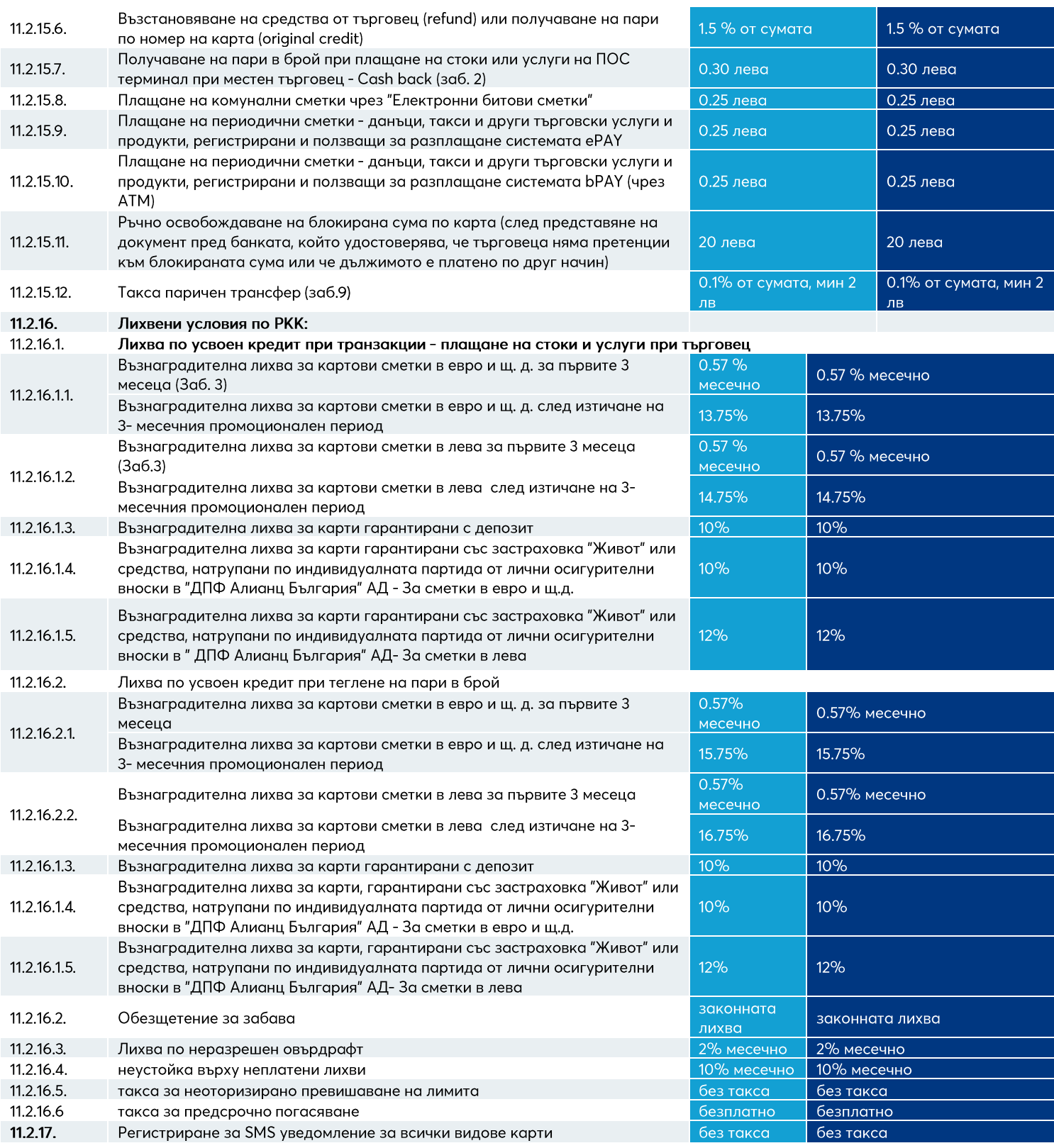

 $11.2.18.$ Процент на минимална погасителна вноска (МПВ)

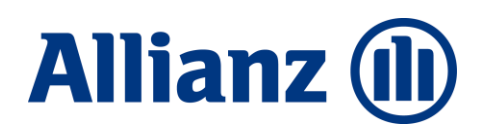

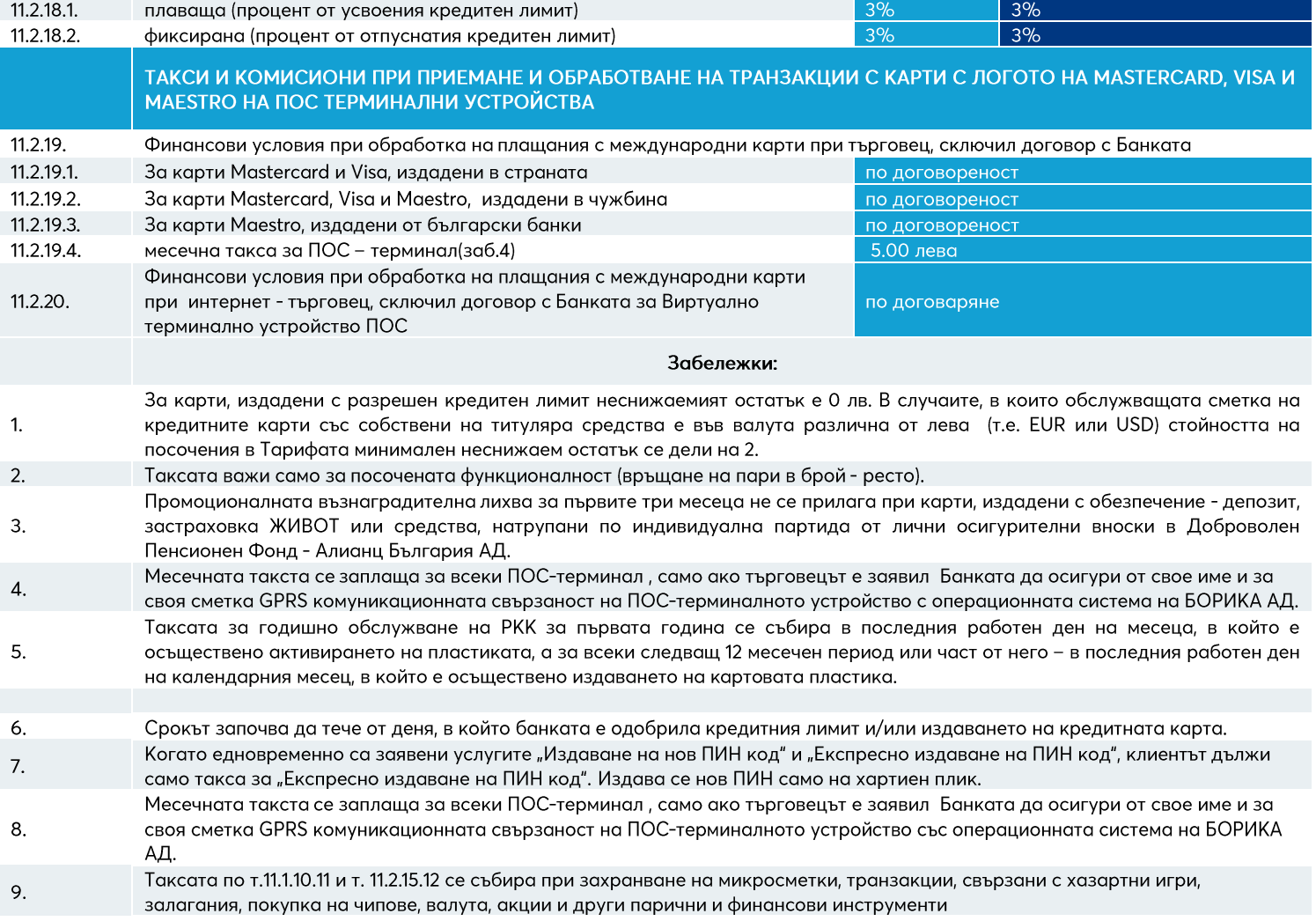

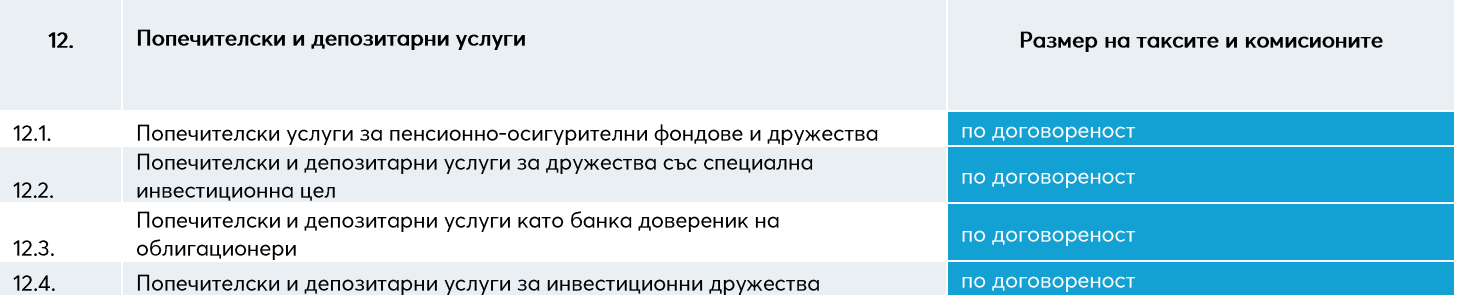

#### **Allianz (l)**

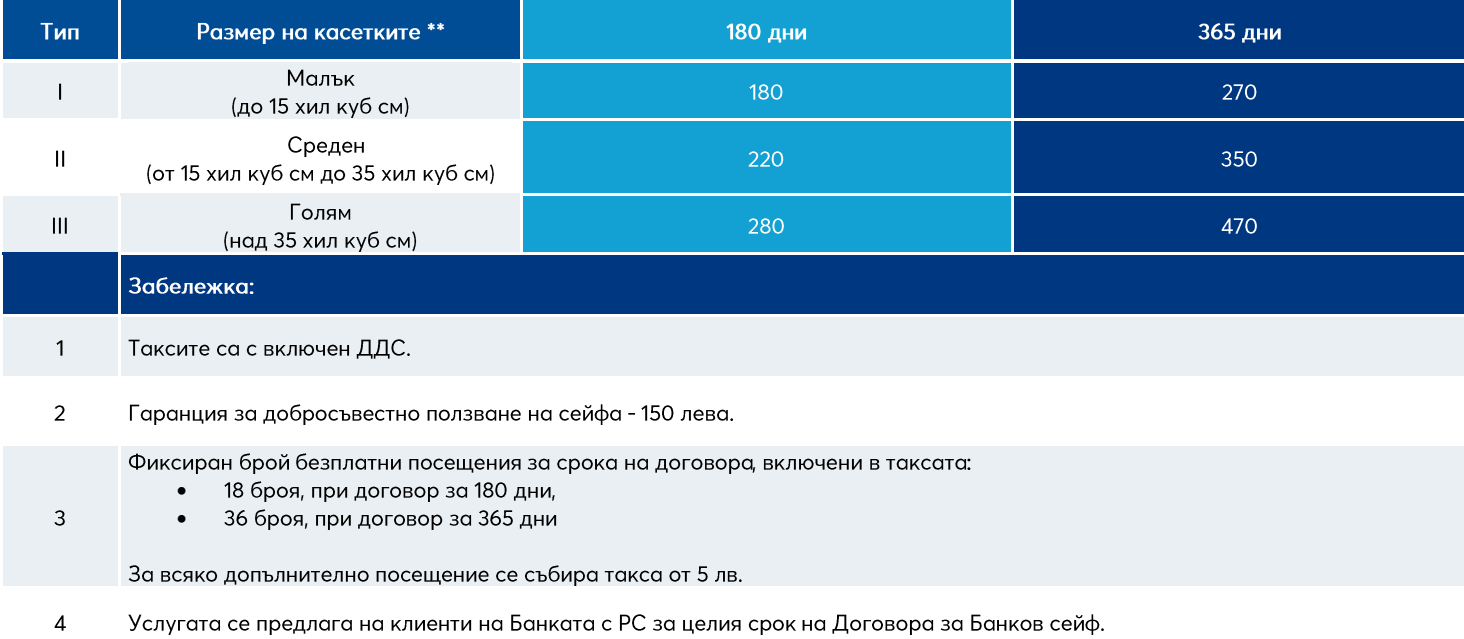

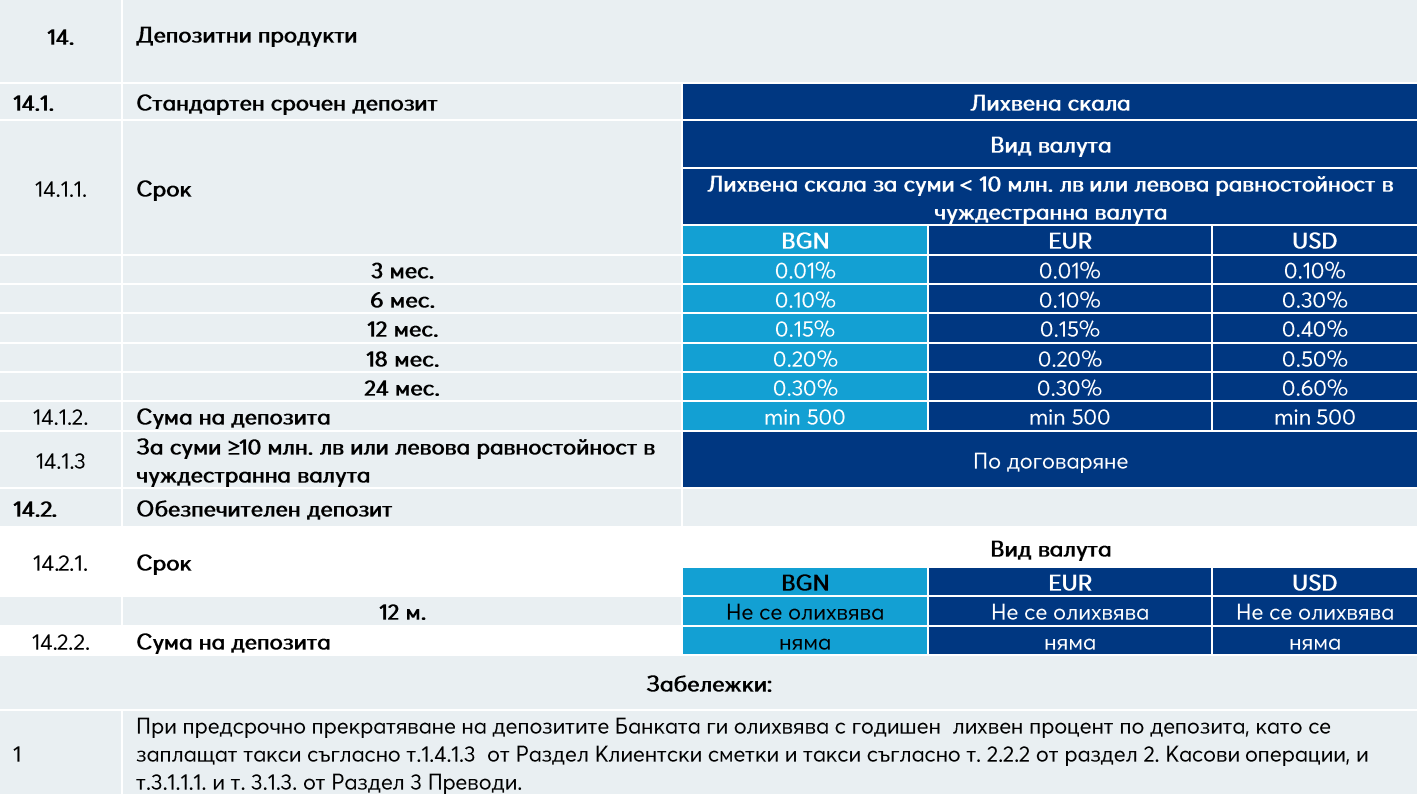

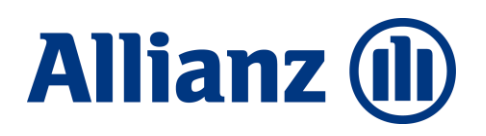

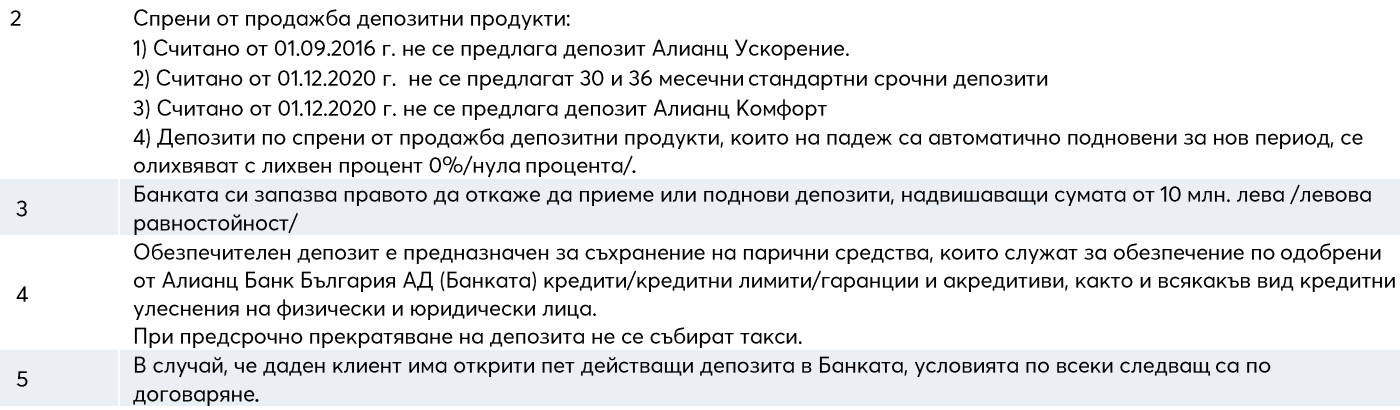

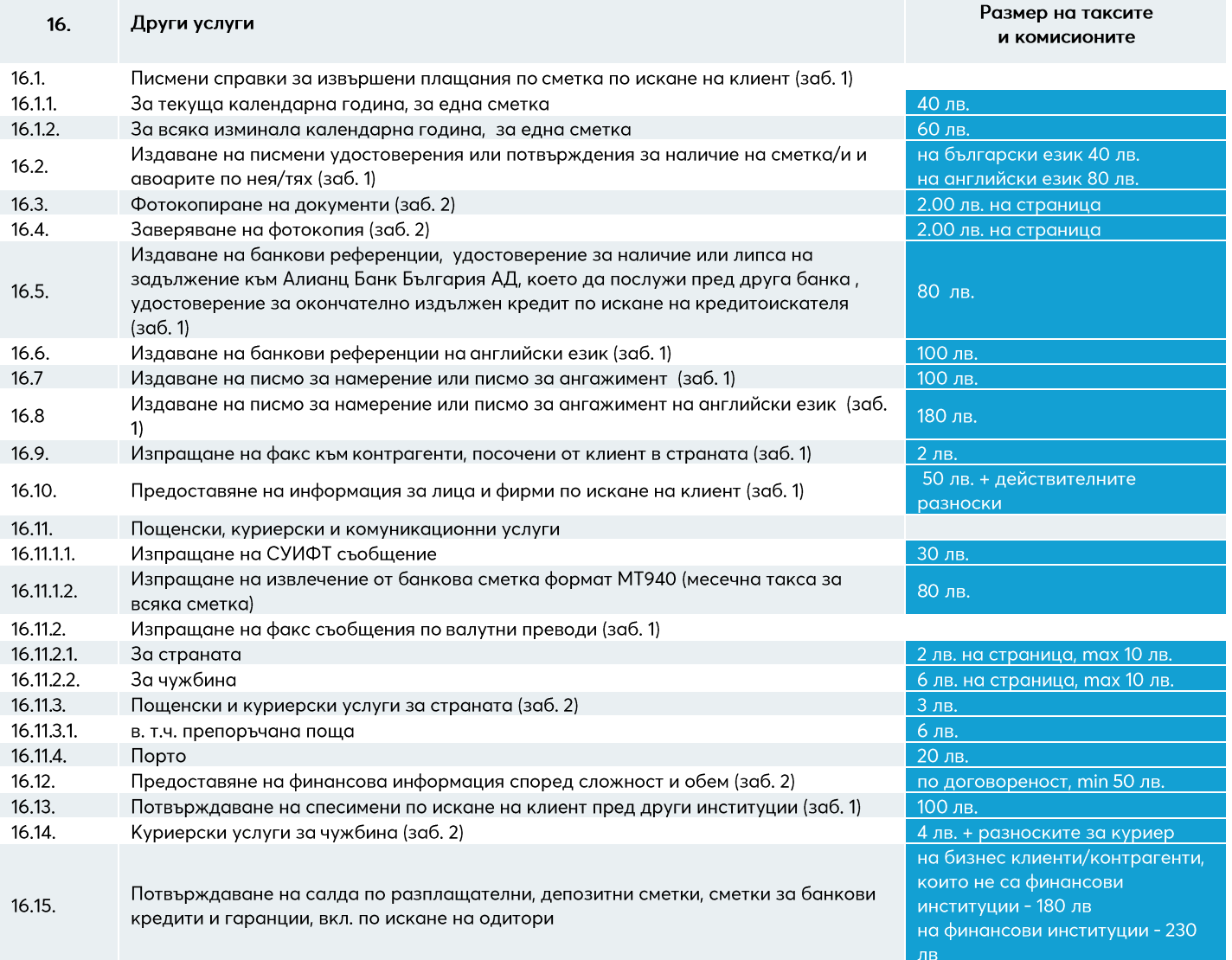

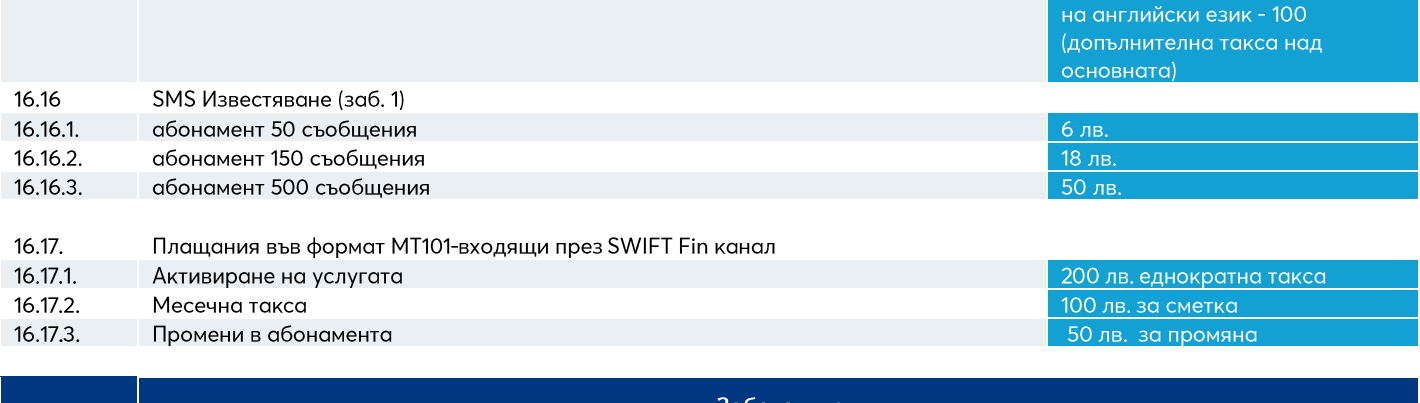

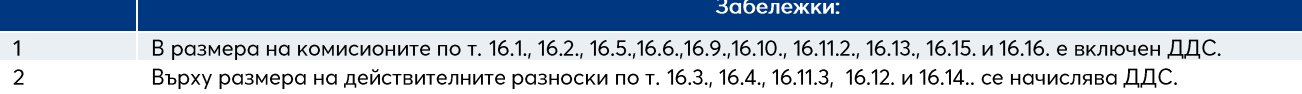

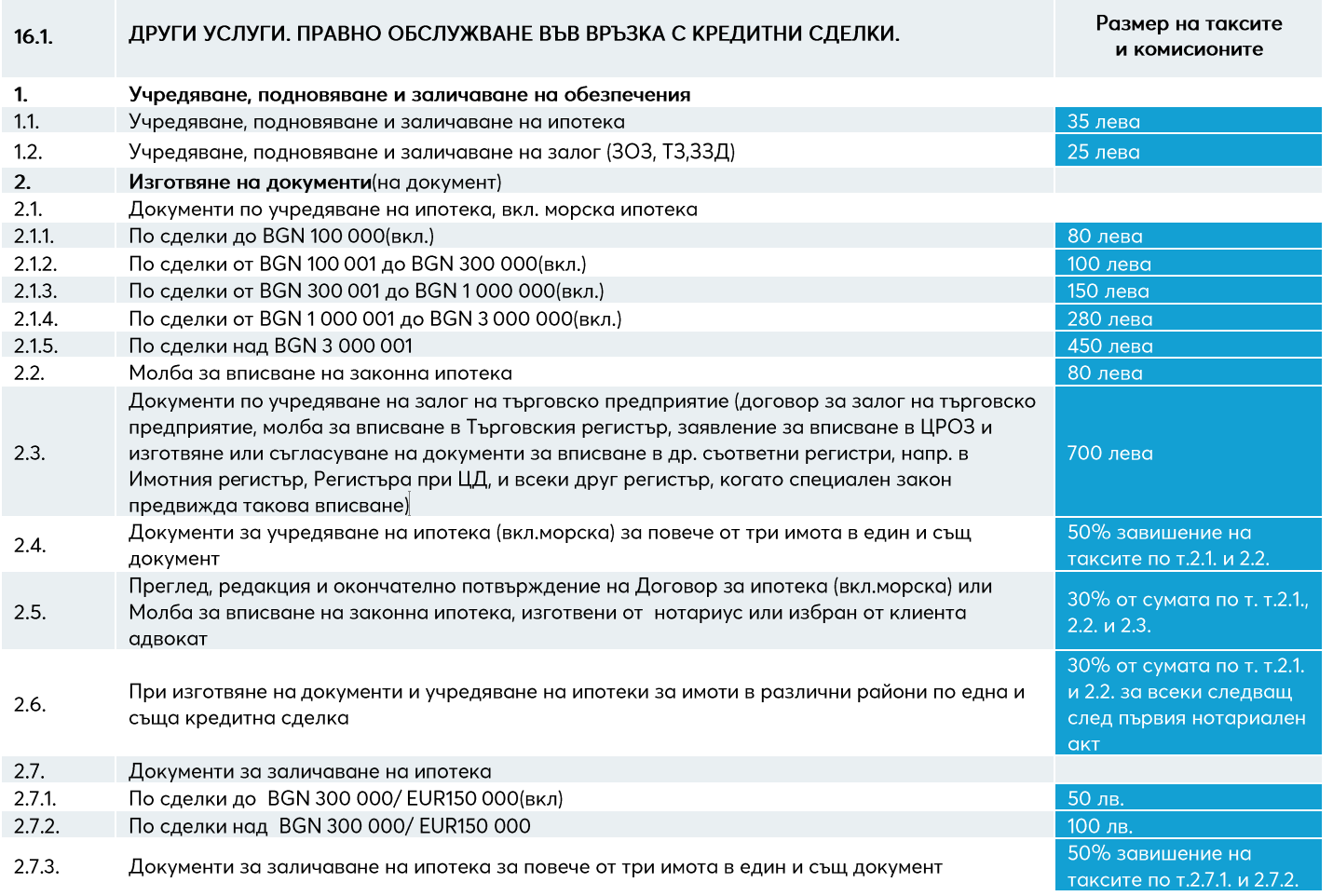

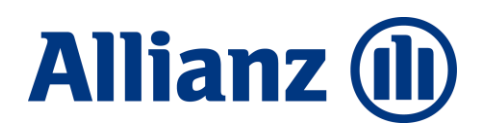

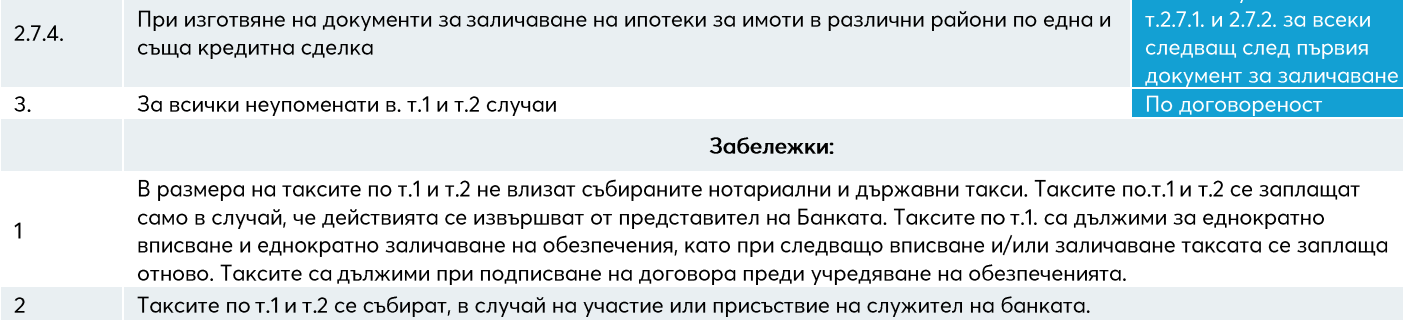

30% от сумата по т

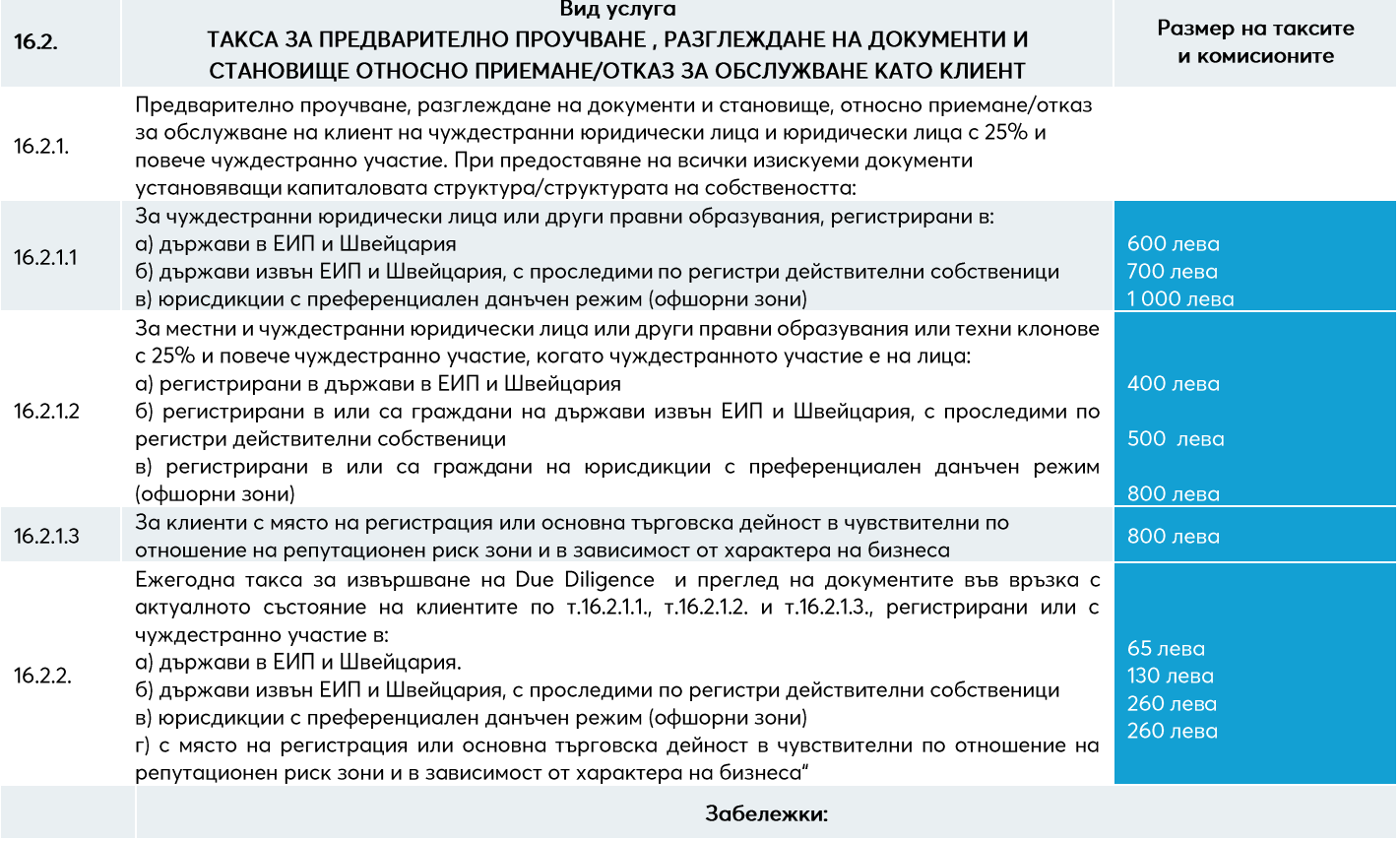

1 Върху размера на таксите и комисионите по т.16.2.1 and 16.2.2 се начислява ДДС.

Становището относно приемане/отказ за обслужване по т. 16.2.1 се изготвя в 14-дневен срок от предоставяне на всички 2 изискуеми документи. Таксата се заплаща еднократно - преди установяването на взаимоотношенията, а в случай на отказ - не подлежи на връщане.

Ежегодната такса по т.16.2.2 се събира от разплащателна сметка на клиента по инициатива на банката най-късно до 30 3 юни на следващата година. При прекратяване на отношенията, независимо от причината за това, събраната такса не подлежи на връщане.

#### **Allianz (II)**

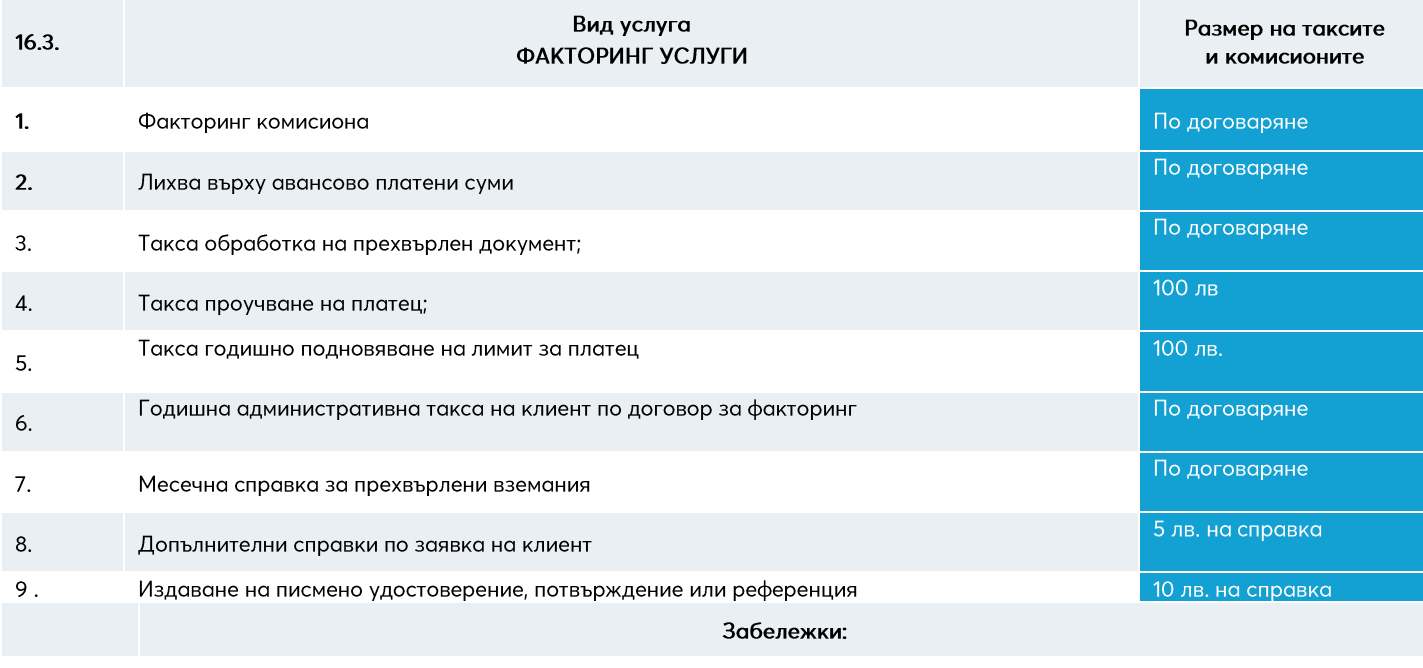

 $\mathbf{1}$ Върху размера на таксите и комисионите, с изключение на т.2, се начислява ДДС.

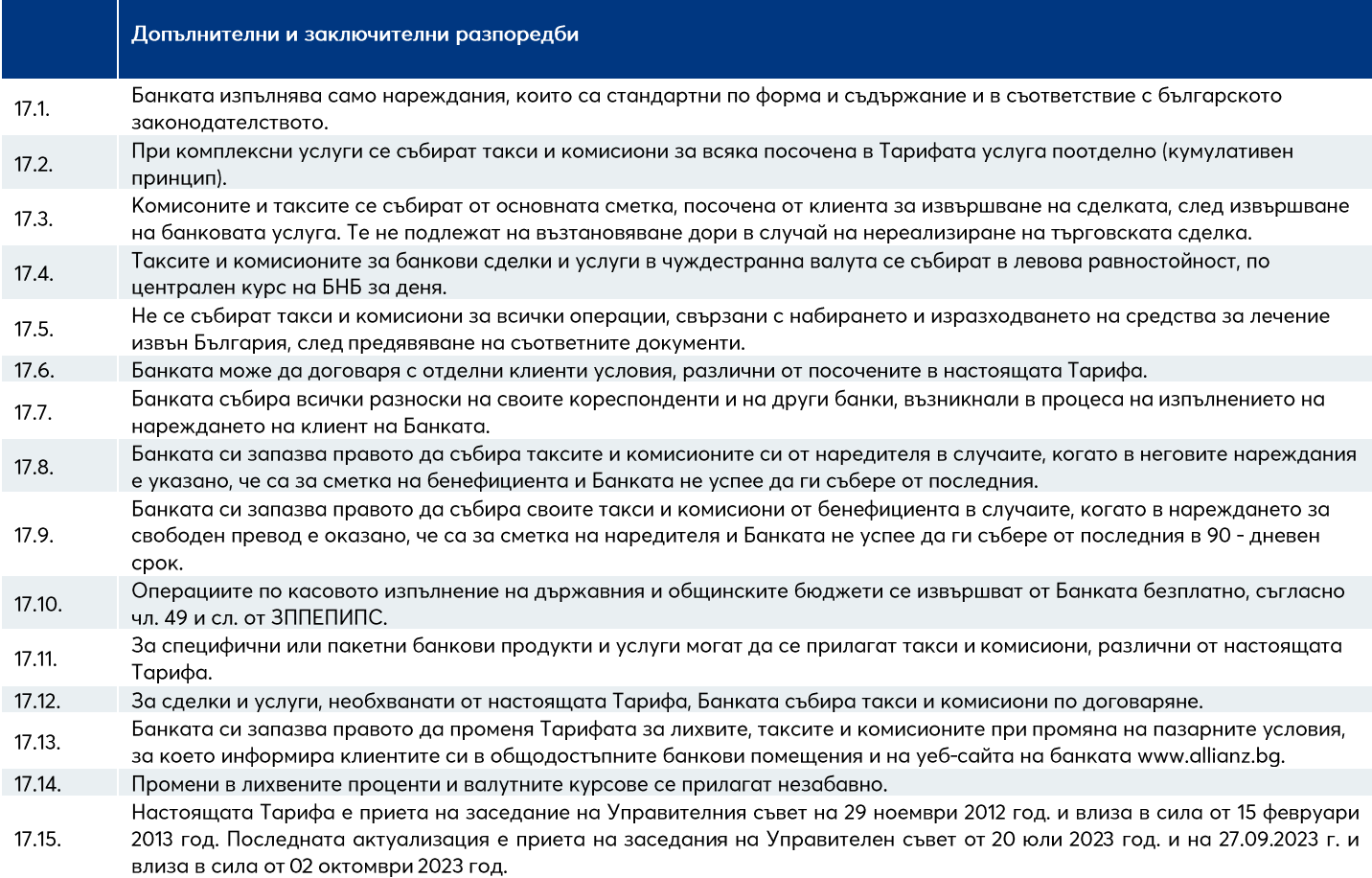